# **TECNOLOGÍAS INMERSIVAS EN LA CONSTRUCCIÓN**

**Un viaje a la Realidad Virtual y la Realidad Aumentada.**

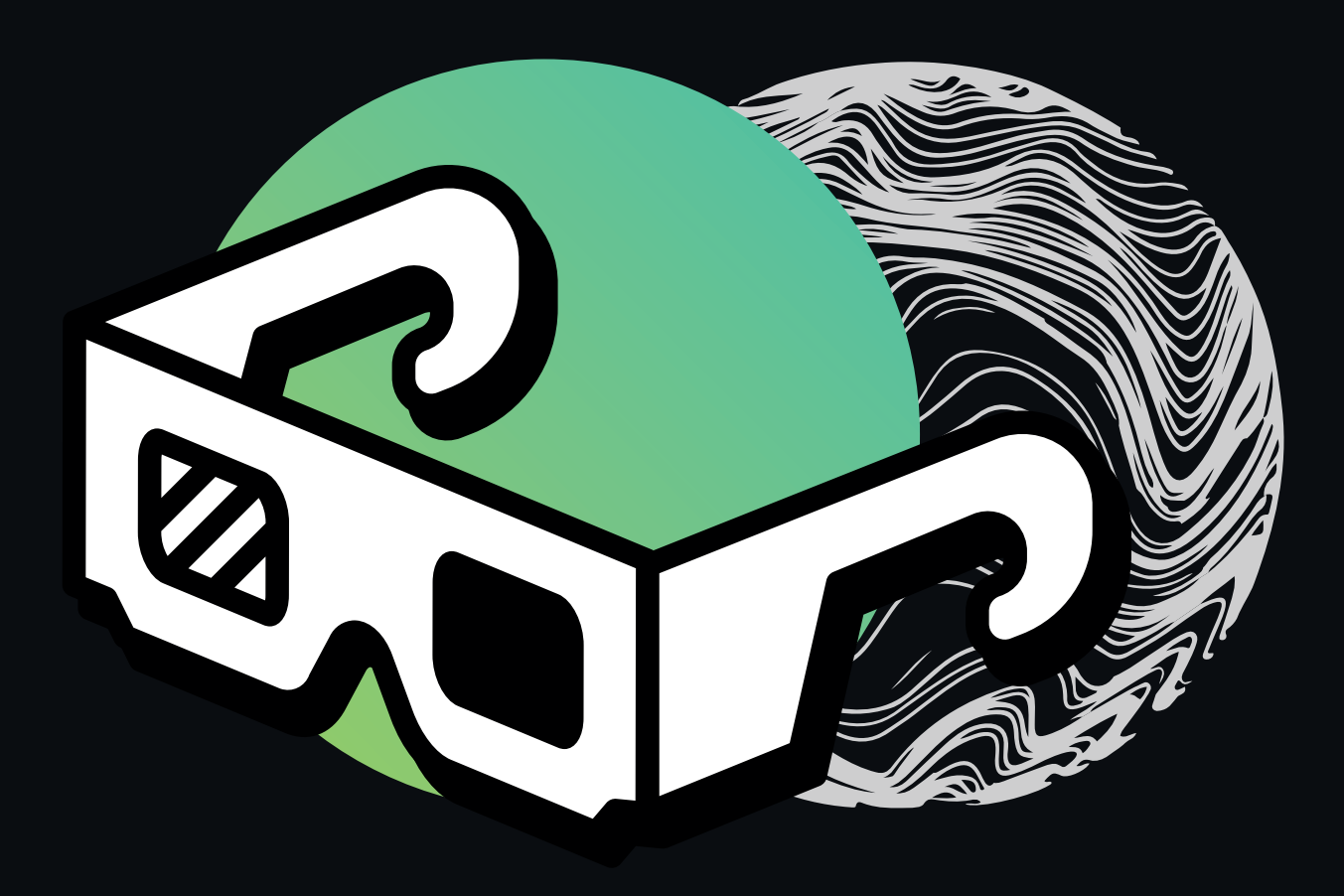

![](_page_0_Picture_3.jpeg)

## TECNOLOGÍAS INMERSIVAS EN LA CONSTRUCCIÓN

Un viaje a la Realidad Virtual y la Realidad Aumentada

![](_page_2_Picture_2.jpeg)

![](_page_2_Picture_3.jpeg)

**Coordinador de la colección "Serie I+D"** Sebastián Orrego

**Edición y corrección de estilo**

Emilia Pezzati Jonathan Maciel Santiago Lubian

**Autor**

Matias Nicolás Selzer María Luján Ganuza Dana Urribarri Silvia Castro

**Diseño editorial** Héctor Di Gloria

**Diseño de tapas** Santiago Lubian

Esta publicación ha sido elaborada por la Cámara Argentina de la Construcción y el Fondo para el Desarrollo de la Construcción, en el marco de la estrategia sectorial de Formación Continua.

La Escuela de Gestión de la Construcción, de la Cámara Argentina de la Construcción, brinda oportunidades y espacios de formación para los profesionales de la industria de la construcción en todo el país.

Las publicaciones elaboradas por la Escuela de Gestión, a través de su Colección "Serie I+D", pueden ser solicitadas vía correo electrónico a capacitacion@camarco.org.ar, en su Sede Central de Av. Paseo Colón 823, 10°piso, Ciudad de Buenos Aires, vía telefónica comunicándose al 011 4361-8778, o en sus Delegaciones de todo el país.

La reproducción total o parcial de esta obra, por cualquier medio, requerirá expresa autorización del editor.

Queda hecho el depósito que establece la Ley Nº 11723.

 Tecnologías inmersivas en la construcción : un viaje a la realidad virtual y la realidad aumentada / Matías Nicolás Selzer ... [et al.]. - 1a ed. - Ciudad Autónoma de Buenos Aires : FODECO, 2022. 68 p. ; 29 x 21 cm. - (I+D / Sebastián Orrego ; 6)

ISBN 978-987-4401-74-8

 1. Construcción. 2. Tecnología Digital. 3. Nuevas Tecnologías. I. Selzer, Matías Nicolás. CDD 690.029

![](_page_3_Picture_15.jpeg)

*Escanea el código QR o visita www.biblioteca.camarco.org.ar para descargar esta y otras ediciones de nuestra colección digital.*

![](_page_3_Picture_17.jpeg)

## ÍNDICE

## 5 **1. Introducción**<br>6 BIM y las tecnologías inmersi

- BIM y las tecnologías inmersivas
- 7 Tecnologías inmersivas en la construcción

#### <sup>9</sup> 2. ¿Realidad Aumentada o Virtual? ¿Qué es cada una?

- 9 Realidad Aumentada
- 13 Realidad Virtual
- 14 Realidad Mixta
- 16 El espectro de la Realidad Extendida
- 17 Un poco de historia

### 19 **3. Dispositivos para XR**<br>19 Tecnologías de Bealidad Virtual

- Tecnologías de Realidad Virtual
- 23 Tecnologías de Realidad Aumentada

#### <sup>27</sup> 4. Capacitación y formación profesional

- 27 Capacitando y formando con tecnologías de XR
- 29 Entornos de aprendizaje multiusuario
- 29 Capacitación en seguridad

### 35 5. Diseño y mercado

- Herramientas de diseño
- 40 Mercado inmobiliario

## 43 **6. Seguridad y control de calidad**

- Identificación de riesgos
- 44 Inspección de seguridad
- 47 Control de calidad

## 51 **7. Conclusiones**<br>51 Tecnologías inmersivas en la c

- Tecnologías inmersivas en la construcción
- 53 El futuro de estas tecnologías

#### <sup>55</sup> Bibliografía

## 1. INTRODUCCIÓN

Con la evolución de la tecnología surgen nuevas formas de ver y comprender los objetos, los espacios y los entornos. Muchas industrias y negocios diferentes están aprovechando los avances tecnológicos y, particularmente, las tecnologías inmersivas para impulsar su crecimiento. En la industria de la construcción en particular, las tecnologías inmersivas son muy prometedoras, ya que ayudan a los equipos a aumentar la precisión y la confianza durante la planificación y el proceso de construcción, así como también a mejorar la comunicación y la colaboración, tanto en el lugar de trabajo como en la oficina. Las tecnologías inmersivas que se utilizan actualmente en los flujos de trabajo de la construcción incluyen la realidad virtual (RV), la realidad aumentada (RA) y la realidad mixta (RM). Conjuntamente, se las conoce como realidad extendida o XR.

Las tecnologías de XR prometen cambiar la forma en que se realiza la construcción, mejorando los flujos de trabajo a lo largo del ciclo de vida de un edificio o infraestructura. Estas tecnologías surgen como una alternativa para abordar algunos de los problemas más desafiantes y costosos que enfrentan las empresas de construcción. Además, estas tecnologías abren nuevas posibilidades para que los profesionales de la construcción puedan visualizar, comprender y comunicar información. Es posible definir herramientas que, con diferentes propósitos, permitan realizar diferentes análisis del contenido digital. Por ejemplo, la tecnología XR ha demostrado facilitar la visualización de diseños y es, además, prometedora para "ver" detrás de las paredes o debajo del piso. Estas capacidades permitirán a los grupos de trabajos identificar la ubicación de los servicios subterráneos o problemas de mantenimiento de equipos o edificios.

La capacidad de sumergir a alguien en un entorno virtual tiene otras implicaciones importantes, como posibilitar la formación de un trabajador en la manipulación de materiales peligrosos en el contexto de un entorno seguro y controlado, entre muchas otras cosas.

Los planos 2D tradicionales, por ejemplo, son difíciles de visualizar para muchas personas, tanto profesionales como no profesionales. La XR puede literalmente dar vida a esos planos para que las partes interesadas puedan comprender claramente cómo se ubicará el proyecto terminado y cómo se verá y funcionará en la realidad. Además, la XR se puede utilizar para comunicar el diseño a las partes interesadas externas, creando un mayor apoyo para el proyecto e incluso una ventaja competitiva para el contratista. Al proporcionar a las partes interesadas una representación visual del proyecto antes de la construcción, los desafíos se pueden identificar y comunicar más fácilmente, garantizando que las expectativas se gestionen de forma eficaz.

La XR permite compartir el diseño con las partes interesadas internas. Los equipos de trabajo, los subcontratistas y otros en el lugar de trabajo obtienen una representación visual única y consistente del proyecto terminado. Cuando todos, desde los propietarios hasta los funcionarios públicos, los contratistas y los subcontratistas, trabajan desde el mismo entendimiento, se coordinan y se comunican entre sí de manera más eficaz. La XR permite crear una visión compartida del proyecto que a su vez aumenta la probabilidad de éxito.

#### BIM y las tecnologías inmersivas

Los proyectos de construcción se están volviendo cada vez más desafiantes, lo que resulta en entornos de construcción más complejos y dinámicos. A pesar de esto, los métodos tradicionales de administración y monitoreo no pueden mantenerse al día con el rápido desarrollo de la industria, lo que genera varios problemas en la eficiencia de las tareas y la transferencia de información entre las etapas de ejecución del proyecto. En consecuencia, el sector de Arquitectura, Ingeniería, Construcción y Operaciones (AECO) está buscando la digitalización para mejorar la gestión de proyectos, ayudar a los equipos comerciales y lograr un entorno de trabajo más eficiente. Como resultado, la adopción de BIM representa un cambio de paradigma de los enfoques tradicionales hacia el proceso de trabajo colaborativo e integrado.

El Modelado de Información de Construcción (BIM) representa un método de trabajo que se define en el contexto de la cultura colaborativa y de la práctica integrada, y supone una profunda transformación que afecta a todos los procesos de diseño, constructivos y de gestión de activos conocido hasta ahora (Kaisenai, 2021). Este nuevo método de trabajo, integra a todos los agentes que intervienen en el proceso de edificación, arquitectos, ingenieros, constructores, promotores, etc., y establece un flujo de comunicación transversal entre ellos, generando un modelo digital que contiene toda la información relacionada con el edificio durante todo su ciclo de vida (ver Figura 1.1), desde su concepción inicial, durante su construcción y toda su vida útil, hasta su demolición.

![](_page_7_Figure_3.jpeg)

Figura 1.1: Ciclo del Modelo BIM (Imagen basada en Kaisenai, 2021).

Aunque BIM está mejorando los métodos tradicionales de construcción, no todas las corporaciones pueden implementarlo y utilizarlo de manera efectiva. Para facilitar su despliegue y aplicación, las tecnologías XR se están estableciendo como un complemento prometedor a la metodología BIM.

La tasa de adopción de BIM ha sido más lenta de lo esperado inicialmente (Walasek & Barszcz, 2017). Los usuarios aún carecen de los conocimientos para aprovechar al máximo el potencial de BIM en la comunicación entre los equipos de proyecto, la exportación y visualización del proyecto, la difusión de información entre entidades no especializadas de AECO, entre otros. Como tal. BIM aún está lejos de ser una metodología totalmente colaborativa e integradora (Kerosuo et al., 2015; Liu et al.,

2017). Por lo tanto, existe la necesidad de enfoques más integradores y de fácil acceso que puedan capitalizar los diferentes perfiles de los interesados en los proyectos de construcción.

La investigación sobre sistemas e interfaces inmersivas basadas en BIM ha proporcionado resultados favorables para las aplicaciones relacionadas con la construcción. Por ejemplo, la RV ha mostrado avances alentadores a medida que los precios de la tecnología se vuelven accesibles para el consumidor general y aumenta la potencia computacional (Martín-Gutiérrez et al., 2017). En los últimos años, la investigación de la RV se ha interesado más en los sectores AECO, mostrando beneficios potenciales en varias aplicaciones, especialmente cuando se aprovecha la precisión y la información contenida en los modelos BIM (Li et al., 2017). A su vez, las aplicaciones de XR basadas en BIM han mostrado muchas ventajas para mejorar la revisión del diseño, la colaboración en equipo, la toma de decisiones, entre otras.

#### Tecnologías inmersivas en la construcción

Las tecnologías XR en el área de la construcción se encuentran en constante evolución, explorando soluciones orientadas a las distintas partes interesadas, tales como aplicaciones diseñadas para el constructor, para el diseñador/arquitecto y para el cliente del proyecto. En el presente trabajo se organizan las aplicaciones de estas tecnologías en las siguientes categorías, todas referidas al área de la construcción:

• XR Aplicada a la Capacitación y Formación Profesional: Los simuladores de entrenamiento de RV pueden crear una simulación de un entorno real donde los operadores aprenden a utilizar herramientas y máquinas de forma segura. Las oportunidades de formación mejoradas permiten a los usuarios desarrollar nuevas habilidades sin estar expuestos a ningún peligro real (Carter, 2021). Los datos tomados de las experiencias de capacitación también pueden resaltar dónde los empleados necesitan orientación adicional para mantenerse seguros y productivos.

- XR Aplicada al Diseño y Mercado: Las tecnologías de XR permiten que todas las partes interesadas del proyecto compartan la misma visión del proyecto terminado y, al hacerlo, facilitan una comprensión coherente y común de muchas facetas del proyecto, desde el diseño hasta un posible desacuerdo y una orden de cambio del cliente, lo que permite realizar el trabajo con más confianza y precisión y reducir el riesgo de costosas modificaciones. Los diseñadores y arquitectos han adaptado estas tecnologías en el proceso de diseño y la creación de la arquitectura y la utilizan para explorar un diseño con sus relaciones espaciales y su entorno. Ésto además proporciona al diseñador una imagen completa de las relaciones espaciales de los componentes del diseño en lugar de depender de la imaginación en bruto. Una vez se dispone de un modelo 3D de una obra, propiedad o construcción particular, puede complementarse con tecnologías de XR para realizar recorridos virtuales, entre otras cosas, lo que se ha vuelto muy popular en el ámbito inmobiliario y comercial.
- XR Aplicada a la Seguridad y al Control de Calidad: Si bien las tecnologías de XR por sí solas no mejoran la seguridad, crean la oportunidad y la capacidad de cultivar habilidades y reducir el error humano al brindar datos digitales fáciles de entender en tiempo real y para situaciones específicas. Actualmente existen varios sistemas y prototipos con tecnologías XR para identificar peligros o reconocer riesgos. Estos sistemas están orientados a diseñadores, trabajadores del sitio con diferentes oficios, estudiantes y gerentes de seguridad, entre otros.

Adicionalmente, la capacidad de realizar inspecciones virtuales más regulares sin costosos requisitos de traslado permite encontrar errores y problemas con mayor frecuencia. Descubrir un problema durante la construcción puede resultar muy costoso y su solución puede requerir mucho tiempo.

Las soluciones de XR podrían ayudar a las empresas a adelantarse a posibles problemas. La tecnología adecuada podría incluso reducir el riesgo de errores (Carter, 2021). Al construir prototipos y versiones de productos en XR antes de construirlos físicamente, las empresas pueden experimentar por adelantado con lo que funcionará y con lo que no. Incluso permite predecir potenciales problemas para evitarlos durante el proceso de construcción final. Esto reduce la necesidad de reemplazos y reconstrucciones en un proceso urgente.

A medida que las tecnologías de XR continúan ganando impulso en la industria de la construcción, se torna cada vez más importante que todos los agentes involucrados en el proceso de la construcción, desde los contratistas y consultores hasta los obreros, adquieran una comprensión básica de estas tecnologías, de cómo se pueden utilizar y los beneficios que brindan. En este trabajo se explican los beneficios de las tecnologías de XR y se detallan las diferencias entre las tecnologías VR, RA y RM. También se describe la aplicación de estas tecnologías en la construcción y qué consideraciones son relevantes a la hora de elegir una tecnología que se adapte a las necesidades específicas.

## 2. ¿REALIDAD AUMENTADA O VIRTUAL? ¿QUÉ ES CADA UNA?

En este capítulo se presentan las bases para entender y diferenciar las tecnologías de realidad aumentada, virtual y mixta. Además, se detalla el continuo realidad-virtualidad, una noción importante para visualizar la gran diversidad de aplicaciones que abarcan estas tecnologías. La clave para comprender el potencial y las limitaciones de la realidad virtual, aumentada y mixta es conocer las diferencias respecto a cómo funciona cada una y para qué se puede utilizar. Por último, se presentará una breve descripción de la historia y la evolución de estas tecnologías desde el punto de vista científico, tecnológico y comercial.

#### Realidad Aumentada

La Realidad Aumentada (RA) involucra la proyección de elementos digitales (como información, gráficos, animaciones, imágenes, entre otros) sobre una imágen del mundo real, de tal forma que el contenido superpuesto parezca pertenecer al mundo real. En otras palabras, se aumenta la realidad con contenido digital, de ahí su nombre.

De las tecnologías presentadas en este capítulo, la RA es la que más potencial tiene a corto plazo debido a que no necesariamente requiere algún tipo de lente o visor especial. En muchos casos, basta con un simple teléfono celular, notebook o tablet, es decir, un dispositivo con una cámara y una pantalla. El juego Pokemon GO se ha vuelto muy popular en los últimos años debido a que incorpora dos tipos de RA diferentes en una aplicación para teléfonos móviles (ver Figura 2.1). Esto es, posicionar los personajes del juego en base a la posición GPS del jugador; así como también posicionar los personajes sobre las superficies

de tal forma que parezcan pertenecer al mundo real. Por otro lado, los filtros de las redes sociales como Instagram o Snapchat también aplican RA al detectar las caras de los usuarios para incluir objetos virtuales, como lentes o sombreros, entre muchas otras cosas, e incluso modificar completamente la apariencia de la cara del usuario (ver Figura 2.2).

Como los elementos digitales son superpuestos a la realidad, el usuario todavía sigue en contacto con el mundo real en frente suyo (a diferencia de la Realidad Virtual, en donde el mundo virtual rodea completamente al usuario). De esta forma y gracias a la RA, el mundo real es complementado o aumentado de forma más informativa, más entretenida e interactiva.

Por definición, en RA, el contenido generado por computadora es superpuesto al contenido del mundo real. Los dos ambientes no tienen forma de comunicarse o interactuar entre sí. Sin embargo, la definición de RA ha ido evolucionando en los últimos años y ha surgido el concepto de Realidad Mixta (RM, que se presenta más adelante en este capítulo), en el cual pueden ocurrir interacciones entre el mundo real y el contenido digital (Mealy, 2018).

#### ¿Cómo funciona?

La RA necesita la información en vivo de una cámara para poder agregar contenido digital sobre los elementos del mundo real. La imagen capturada por la cámara le permite al sistema de RA entender el mundo físico y así poder dibujar, en tiempo real, el contenido digital en el lugar correcto y de la forma correcta.

La RA necesita saber dónde posicionar los objetos virtuales. Por ejemplo, en la RA más simple, el sistema detecta algún tipo de marcador especial y posiciona sobre dicho marcador los elementos virtuales de tal forma que, al ver la imagen resultante, dé la sensación de que los objetos virtuales se encuentran efectivamente posicionados sobre dicho marcador. Este marcador puede ser tan simple como un código QR por ejemplo, o una imagen más compleja como la de la Figura 2.3. Hoy en día incluso se están utilizando no sólo imágenes como marcadores, sino también objetos en 3D, como por ejemplo una caja de cereal o una lata de refresco.

![](_page_11_Picture_2.jpeg)

Figura 2.1: Captura de pantalla del juego Pokemon GO. Este juego desarrollado para teléfonos móviles se ha vuelto muy popular ya que tiene la característica de simular que los Pokemons se encuentran sobre las superficies del mundo real.

![](_page_11_Picture_4.jpeg)

Figura 2.2: Ejemplos de Filtros de Redes Sociales.

![](_page_12_Picture_0.jpeg)

Figura 2.3: Ejemplo de libro aumentado. Las páginas de un libro actúan como marcador para proyectar un modelo 3D con RA.

![](_page_12_Picture_2.jpeg)

Figura 2.4: Realidad Aumentada en exteriores con GPS. En la pantalla del teléfono se muestra la distancia a los puntos de interés que se encuentran en tal dirección (Selzer et al., 2020).

Otro tipo de RA que se hizo muy popular en los últimos años utiliza la geolocalización del GPS para posicionar objetos virtuales. Esto es, en lugar de utilizar un marcador específico, la aplicación calcula dónde posicionar los elementos virtuales en función de una posición GPS particular y de la posición GPS del usuario. Esto permite, por ejemplo, aplicaciones en donde el usuario apunte con su teléfono a un edificio o comercio particular y se le presente la información del mismo (ver Figura 2.4).

Este tipo de RA es muy útil para mostrar información en exteriores pero, al basarse en la tecnología de GPS, puede presentar muchos inconvenientes si se desea utilizar en interiores. Además, la tecnología GPS puede tener un error de muchos metros de distancia. Por este motivo, la RA con GPS suele ser útil para mostrar información en ubicaciones aproximadas que no requieran mucha precisión.

Finalmente, los avances tecnológicos de los últimos años han posibilitado la implementación de una RA sin marcadores que funcione de manera fluida y natural. Esto permite posicionar objetos virtuales sobre una mesa o sobre el piso, por ejemplo, sin la necesidad de utilizar un marcador externo. Para poder lograr esto, el sistema de RA debe dedicar una gran parte de su poder computacional a tratar de identificar las superficies y los elementos capturados por la cámara.

Algunos ejemplos de esta técnica incluyen aquellas aplicaciones que permiten posicionar muebles dentro de la casa, así el usuario puede tener una idea de cómo quedarían estos muebles antes de comprarlos (ver Figura 2.5). También se pueden encontrar ejemplos en donde el sistema de RA detecta el cuerpo del usuario entrenamiento quirúrgico (ver Figura 2.6).

![](_page_13_Picture_4.jpeg)

Figura 2.5: Posicionamiento de muebles aumentados.

![](_page_13_Picture_6.jpeg)

Figura 2.6: RA utilizada para entrenamiento quirúrgico.

#### Realidad Virtual

Mientras que la RA se centra en el mundo real, la Realidad Virtual (RV) crea una experiencia 3D artificial de 360 grados, generada por computadora, que ofrece una experiencia mucho más inmersiva. En contrapartida, requiere más tecnología e infraestructura (visores especiales). En este sentido, cuanto más especializado sea el hardware, mejor será la experiencia del usuario. El objetivo de la RV es bloquear la percepción del mundo real y reemplazarlo con un mundo virtual generado por computadora, proveyendo experiencias tan diversas como transportarse a mundos artificiales, explorar el espacio exte-

rior o visitar ciudades antiguas. Resulta difícil explicar qué se siente experimentar la RV, ya que este tipo de experiencias sólo pueden comprenderse del todo al experimentarlas en persona. Por ejemplo, en la Figura 2.7 se muestra una persona dando un discurso frente a un público virtual. La persona en este caso se sentirá dentro de ese espacio virtual e incluso sentirá la presencia de las personas virtuales que allí se encuentran. En la Figura 2.8 se puede ver un usuario interactuando en un juego de RV. Esta imagen representa cómo se vería al usuario dentro de este mundo virtual.

![](_page_14_Picture_3.jpeg)

Figura 2.7: Usuario dentro de un mundo virtual (Van Loon et al., 2018).

![](_page_14_Picture_5.jpeg)

Figura 2.8: Ejemplo de Realidad Virtual. El usuario se encuentra dentro de un mundo completamente virtual y pierde la noción de lo que está sucediendo en el mundo real (Job Simulator, 2021).

#### ¿Cómo funciona?

Dado que la visión es la clave para generar un ambiente 3D inmersivo, la RV necesita visores especiales. Un visor de RV es, en esencia, una pequeña pantalla (o podrían ser dos pantallas, una para cada ojo) que se colocan en la cara del usuario, de tal forma que el usuario vea solo lo presentado por las pantallas y no vea el mundo real. Por suerte, estos visores son cada vez más económicos, accesibles y cómodos. Hoy en día existe una gran variedad de visores: visores que se conectan a la computadora (por cable o inalámbricamente), visores autónomos que no requieren de una computadora para funcionar, o incluso soportes de bajo costo (hasta de cartón, como el Google Cardboard) que transforman el teléfono móvil en un visor de RV. Los diferentes tipos de visores y tecnologías se detallan en el Capítulo 3.

Los visores de RV evitan que el usuario vea el mundo real para que éste se sienta más inmerso en el mundo virtual. Estos visores no solo presentan una imagen del mundo virtual sino que además, gracias a sus sensores, actualizan la imagen en base a los movimientos del usuario. Esto es, cuando el usuario gira su cabeza por ejemplo, la imagen se actualiza acordemente para dar la sensación de haber girado la cabeza en el mundo virtual. Según la tecnología de estos dispositivos, también pueden detectar cuando el usuario se desplaza, se agacha, camina, etc.

La RV no sólo afecta a la vista del usuario, sino que se espera que también afecte a los otros sentidos. La mayoría de los visores de RV vienen con auriculares incorporados o permiten utilizar auriculares externos. De esta forma, el sistema controla el sonido dirigido a cada oído del usuario pudiendo simular efectos de sonido espacial 3D. Esto es, el sistema de RV puede simular que los sonidos provienen de distintas direcciones como ocurre en la vida real, como por ejemplo de adelante del usuario, de la izquierda, etc.

Finalmente, la mayoría de los sistemas de RV provee una forma de hacer el seguimiento del usuario. Es decir, cuando el usuario mueve o gira su cabeza, la imagen presentada por el visor debe actualizarse acordemente para que el usuario sienta que efectivamente se está moviendo dentro del mundo virtual. Ocurre lo mismo cuando el usuario camina o se desplaza. Los nuevos sistemas de RV incluso realizan el seguimiento de las manos del usuario. De esta forma, el usuario puede ver una representación virtual de sus manos dentro del mundo virtual y tendrá otra manera de interactuar con los objetos.

### Realidad Mixta

Como se mencionó anteriormente, la línea entre la realidad y el mundo digital cada vez se vuelve más borrosa. La Realidad Mixta (RM) combina elementos de RV y RA de una forma diferente y novedosa. Existen muchas definiciones distintas de RM y, en particular, se debate mucho su diferencia con la RA. La RM mezcla en tiempo real componentes del mundo digital con el mundo real, al punto en el que sea posible interactuar con los elementos digitales como si fueran objetos reales. Esto crea una experiencia más inmersiva que la típica RA. Por ejemplo, en lugar de ver una proyección de un objeto virtual por sobre el mundo real (como ocurre en RA), la RM nos permitirá mover objetos digitales con nuestras manos, rotarlos e inspeccionarlos de distintos ángulos, agrandarlos o achicarlos, etc. Por otro lado, dado que en la RM, a diferencia de la RV, no se bloquea completamente el mundo real, es posible experimentar el ambiente virtual y el mundo real al mismo tiempo.

La RM puede tender más hacia la RA o hacia la RV. En el primer caso, el contenido del mundo digital no se encuentra pasivamente colocado sobre el mundo real, sino que actúa como parte del mundo real. Los objetos digitales aparentan existir en el espacio físico, e incluso se puede interactuar con ellos como si estuvieran ahí. Un ejemplo sería hacer rebotar una pelota digital sobre las paredes y el piso del mundo real (ver Figura 2.9).

![](_page_16_Picture_0.jpeg)

Figura 2.9: Imágenes del juego Young Conker para Microsoft Hololens (Young Conker, 2021). En este juego una ardilla virtual interactúa con los muebles de la casa.

![](_page_16_Picture_2.jpeg)

Figura 2.10: Ejemplo de Virtualidad Aumentada. Una habitación (por ejemplo una sala de estar) puede transformarse en otra cosa totalmente distinta (por ejemplo. una cabaña en la cima de los árboles). El usuario verá el mundo virtual pero podrá interactuar con los objetos virtuales los cuales tendrán una correlación con los elementos reales (Tomozei Emanuel, 2020).

![](_page_17_Picture_0.jpeg)

Figura 2.11: Ejemplo de Virtualidad Aumentada. (Izquierda) Usuario viendo sus manos físicas. (Derecha) Usuario viendo la representación de sus manos físicas dentro del entorno virtual. Usando cámaras 3D, se trae la imagen de objetos del mundo real (como las manos del usuario) al mundo virtual. Inspirado en (VR-Junkies, 2021).

En otras instancias de RM se puede ver un ambiente completamente digital sin ver el mundo real, pero el ambiente digital está conectado a los objetos del mundo real de alrededor. Las mesas o sillas del mundo real podrían verse como rocas y árboles en el mundo virtual. Las paredes del mundo real podrían aparecer como las paredes rocosas de una cueva (ver Figura 2.10). Las manos en el mundo virtual podrían ser las mismas que en el mundo real (ver Figura 2.11). Este tipo de RM tiende más a la RV y a veces se la llama Virtualidad Aumentada (VA).

En base a estas definiciones, la RA no provee interacciones con el mundo digital aumentado, mientras que la RM sí permite dichas interacciones (Mealy, 2018). Sin embargo, estas definiciones estrictas cada vez se difuminan más en la industria, donde es muy común utilizar los conceptos de RM y RA como sinónimos. A medida que la tecnología mejore con el tiempo, estos conceptos irán creciendo y cambiando, por lo que resulta más importante comprenderlas que entrar en la disyuntiva de si cierto sistema es de RV, RA o RM.

#### El espectro de la Realidad Extendida

La Realidad Extendida (XR, por sus siglas en inglés) es el término que abarca el espectro completo de las tecnologías discutidas hasta el momento (RV, RA, RM y VA). El continuo de virtualidad (Figura 2.12) es una escala utilizada para medir el grado de *realidad* o *virtualidad* de una tecnología dada. Uno de

los extremos de la escala es completamente virtual, mientras que el otro es completamente real. El término XR hace referencia a todo el espectro de esta escala.

Es importante recordar que XR es un campo que todavía se encuentra en desarrollo, por lo que no siempre es claro cuando una tecnología de XR termina y otra comienza. Por ejemplo, hay mucho debate entre los expertos con respecto a cuándo un sistema debe clasificarse como Realidad Aumentada (RA) o como Realidad Mixta (RM). Si bien estas diferencias son relevantes en el ámbito académico, no lo son tanto desde una perspectiva empresarial, en donde los resultados son más importantes.

También es importante notar que, de la misma manera que los límites entre el mundo real y el digital son cada vez más borrosos, también lo son los límites entre las distintas tecnologías de XR. A medida que estas tecnologías avancen, estarán más unidas y los usuarios se moverán de una a otra de manera casi transparente.

El presente trabajo se enfocará principalmente en los conceptos de RV y RA ya que abarcan la mayoría de los escenarios. Se utilizará el término RV para referirnos a cualquier combinación de hardware y software que genera una experiencia en su mayoría o completamente digital. Por otro lado, se utilizará el término RA para referirnos a cualquier ambiente real o físico en donde se le agregan elementos digitales (ya sea que se pueda interactuar con ellos o no).

![](_page_18_Picture_0.jpeg)

Figura 2.12: Contínuo de Virtualidad.

### Un poco de historia

La RV y la RA tienen una historia rica y diversa, aunque demasiado compleja y extensa para cubrir en este trabajo. Sin embargo, un panorama general del origen de estas tecnologías proveerá una visión de sus posibles direcciones futuras. Ahora que se han detallado los conocimientos básicos sobre estas tecnologías, se puede echar un vistazo a cómo esta tecnología ha llegado hasta aquí.

#### El origen del 3D en el siglo XIX

Se puede rastrear el origen de la XR hasta el año 1838 cuando el científico Charles Wheatstone definió los conceptos de "estereopsis" y "visión binocular", que describen el proceso de cómo el cerebro combina las imágenes que llegan de ambos ojos para crear una sola imagen en 3D. Esto llevó al desarrollo de los primeros estereoscopios, dispositivos que se utilizaban para emparejar dos imágenes en una imagen 3D con ilusión de profundidad. En los sistemas de RV actuales se sigue utilizando una técnica similar, lo que nos permite tener una sensación de profundidad en un espacio virtual a partir de la imagen plana provista por una pantalla.

#### El comienzo de la Realidad Extendida

En el año 1955, un cinematógrafo llamado Morton Heilig, considerado como el padre de la RV, imaginó un teatro multisensorial titulado "The Cinema of the Future". Heilig creó el Sensorama, un gabinete mecánico construido para estimular los sentidos, para el cual desarrolló luego algunas películas cortas.

Poco tiempo después de haber inventado el Sensorama, Heilig patentó la Máscara Telesférica, el primer visor montado a la cabeza. Este nuevo visor se parece más a los visores de RV de hoy en día.

En 1965 el científico Ivan Sutherland presentó un trabajo con su concepto titulado "The Ultimate Display", un mundo virtual tan realista que el usuario no podrá diferenciarlo de la realidad. Este sistema se considera también la base de la RV moderna. Por otro lado, el primer sistema de RA también fue creado por Ivan Sutherland en 1968. Este sistema se llamó "The Sword of Damocles", y mostraba gráficos generados por computadora superpuestos al mundo real visto por el usuario.

#### Década de los noventa

En 1993, Sega, la compañía de videojuegos popular por el famoso Sega Genesis, anunció su visor Sega VR. Sega originalmente intentó comercializar su dispositivo a \$200, un precio razonable para la época. Sin embargo, el sistema tenía muchas dificultades en su desarrollo que hicieron que nunca sea lanzado al público. Entre estas dificultades, el sistema producía muchos dolores de cabeza y mareos.

Al mismo tiempo, otra industria de videojuegos decidió lanzar su propia versión de RV. El Nintendo Virtual Boy fue lanzado como la primera unidad portátil capaz de mostrar gráficos 3D estereoscópicos. El sistema fue pensado para ir montado sobre la cabeza del usuario pero debido a que ocasionaba mareos, Nintendo decidió cambiar el sistema a un dispositivo de sobremesa. El sistema fue muy criticado y desapareció del mercado al año de su lanzamiento.

El fracaso de estos sistemas tempranos en conjunto con otros sistemas similares que fueron apareciendo a lo largo de los años, impulsaron los avances tecnológicos de la RV en los laboratorios de investigación y la academia durante varias décadas.

En cuanto a la RA, en 1998 Sportvision transmitió el primer programa de NFL en vivo con marcadores (una línea amarilla superpuesta a lo que estaba grabando la cámara). Esta idea de superponer gráficos al mundo real rápidamente se esparció a otros deportes y otras áreas de la televisión.

#### Década del 2010

En el año 2010, un emprendedor llamado Palmer Luckey estaba frustrado con los sistemas de RV que existían en el mercado. Éstos eran costosos, pesados, ofrecían una visión muy acotada y tenían mucha latencia (tiempo de retraso entre las interacciones del usuario y el refresco de la pantalla). Luckey entonces se propuso desarrollar un nuevo sistema y creó varios prototipos económicos, con poca latencia, un alto campo de visión y considerablemente livianos y cómodos. Su sexto intento se denominó Oculus Rift y obtuvo un exitoso financiamiento en internet, lo que propulsó el interés en RV en el mercado del consumidor.

La RA también se mantuvo relativamente en la oscuridad por varias décadas desde su concepción. El interés aumentó un poco desde los comienzos de la RV de los últimos años, y algunas empresas, como Microsoft, comenzaron a desarrollar nuevas tecnologías de RA. Sin embargo, poco de esta tecnología estuvo disponible para el público general.

En 2014, Google reveló sus lentes de RA Google Glass, que superponen información digital al mundo real. Los usuarios que utilizaran estos lentes podrían comunicarse con internet a través de ellos y acceder a aplicaciones como Gmail o Google Maps. La respuesta del público hacia estos lentes no fue tan buena por lo que fracasaron y su uso no se volvió masivo.

En el año 2016, Microsoft lanza sus Holo-Lens, lo que llevó a la RA a un nuevo nivel mediante una experiencia más interactiva. En este año muchas personas conocieron y se volvieron adictas a la RA mediante el popular juego Pokemon GO el que, de un día para el otro, hizo viral la RA.

A medida que la tecnología fue avanzando, los teléfonos móviles impulsaron la popularidad de la RA. Alrededor del año 2017, empresas como Apple y Google lanzaron sus propias librerías para que los desarrolladores pudieran crear todo tipo de aplicaciones de RA (Mealy, 2018). El mercado entonces se llenó de aplicaciones como juegos, utilidades para colocar objetos 3D en una habitación para decoración de interiores, aplicaciones que trabajan con mapas para superponer direcciones o puntos de interés sobre el mundo real, aplicaciones que traducen carteles al apuntar la cámara del teléfono hacia ellos, etc.

## 3. DISPOSITIVOS PARA XR

En este capítulo se presentan las distintas tecnologías utilizadas para correr los sistemas de realidad virtual, aumentada y mixta existentes. Se detallan los distintos visores que existen en el mercado, así como también en el ámbito privado y científico, analizando ventajas y desventajas de cada uno. Se hace especial hincapié en aquellos sistemas comerciales accesibles para el público general. Luego se presentan los posibles usos de estas tecnologías en el área de la Construcción.

#### Tecnologías de Realidad Virtual

Aunque el mercado de la RV es todavía muy joven, hoy en día existe una gran variedad de visores para el usuario, desde visores muy simples que utilizan teléfonos móviles, hasta visores de alta gama que utilizan computadoras poderosas. Un usuario promedio que desee adquirir un visor de RV puede verse abrumado por las especificaciones de los distintos dispositivos, dificultando la comparación entre ellos y la elección del que mejor se adapte a sus necesidades específicas. Existen distintas maneras de clasificar los distintos visores y sistemas de RV. La clasificación más directa y fácil de comprender clasifica los visores en función a sus características de hardware y su costo que, en la mayoría de los casos, están directamente relacionados con la calidad gráfica que dicho sistema puede proveer. En base a esto, los dispositivos se clasifican en dispositivos de gama alta, de gama media y de gama baja.

#### Dispositivos de gama alta

Los dispositivos de alta gama son aquellos cuyos componentes tecnológicos proveen una experiencia de RV más rica en contenido e inmersión. La mayoría de estos dispositivos utilizan una computadora externa como medio de alimentación y de procesamiento de las aplicaciones de RV. Por este motivo, estos sistemas no son solamente costosos en sí mismos, sino que se debe considerar el costo de la computadora que se requerirá utilizar junto a ellos. El rango de valor de estos dispositivos oscila entre 400 dólares a los miles de dólares.

Al disponer de un alto nivel tecnológico, estos dispositivos suelen proveer un gran campo de visión y una gran resolución de pantalla. Por otro lado, estos sistemas suelen proveer al usuario la libertad de moverse y caminar por la habitación, permitiendo ver dichos movimientos reflejados en el mundo virtual. Estos sistemas también suelen proveer controles para cada una de las manos del usuario, de tal forma que el usuario pueda interactuar con los objetos virtuales de forma muy natural y precisa.

Entre los visores comerciales de alta gama más populares en 2021 se encuentran el Oculus Rift S (actualmente fuera del mercado), el HTC Vive Pro, el HP Reverb G2 y el Playstation VR (ver Figura 3.1).

#### Dispositivos de gama baja

Los dispositivos de gama baja son todos aquellos que utilizan un teléfono celular para poder funcionar. Los dispositivos de este tipo se componen de algún tipo de visor de plástico con lentes especiales, en donde se

coloca el teléfono celular. Por este motivo, su valor suele ser muy bajo, oscilando entre 3 y 10 dólares, e incluso menos.

Este tipo de visor proporciona una experiencia de usuario muy básica. La calidad gráfica de las aplicaciones depende directamente del teléfono celular que se esté utilizando, que en general tiene bajo poder de cómputo, una baja resolución y un campo de visión reducido.

Por otro lado, los teléfonos móviles tienen sensores (como el acelerómetro o el giroscopio) que permiten detectar cuando los usuarios giran su cabeza, lo que permite mirar en todas direcciones en el mundo virtual. Sin embargo, la mayoría de los teléfonos celulares no pueden detectar cuando el usuario se desplaza en el espacio. Es decir, las aplicaciones no pueden representar un usuario que camina y se desplaza, o se agacha, por ejemplo. Aunque existen infinidad de visores de este estilo, los más populares incluyen al Samsung Gear VR, el VR Box y el Google Cardboard (ver Figura 3.2).

#### Dispositivos de gama media

Los avances tecnológicos de los últimos años han posibilitado la creación de dispositivos de RV poderosos (en cuanto a características técnicas) que son totalmente independientes, es decir, no requieren de una computadora externa para funcionar ni de un teléfono celular. Estos dispositivos de gama media proveen una muy buena calidad de imagen, procesamiento, resolución de pantalla, seguimiento, entre otras características. Algunos, además, proporcionan un seguimiento de usuario igual que los dispositivos de gama alta, es decir, permiten hacer seguimiento no solo de la orientación del usuario, sino que también de su desplazamiento y de sus manos. De esta forma, el usuario podrá caminar e interactuar con los objetos virtuales.

Entre los visores de gama media más populares de los últimos años se encuentran el Oculus GO (actualmente fuera del mercado), el Oculus Quest 2 y el HTC Vive Focus 3 (este último con un valor aproximado de 1300 dólares). El Oculus Quest 2, con su precio de alrededor de 400 dólares y sus prestaciones de avanzada, ha superado en gran medida a sus competidores y se ha convertido en el visor que más se ha vendido en los últimos años.

![](_page_21_Picture_6.jpeg)

Figura 3.1: Visores de Alta Gama. Oculus Rift S (arriba la izquierda), HTC Vive Pro (arriba a la derecha), HP Reverb G2 (abajo a la izquierda), y Playstation VR (abajo a la derecha).

![](_page_22_Picture_0.jpeg)

Figura 3.2: Dispositivos de Realidad Virtual de Gama Baja. Este tipo de dispositivos funciona con un teléfono celular. Samsung GR (izquierda), VR Box (centro), y Google Cardboard (derecha).

#### Criterios para elegir visores de RV

A la hora de adquirir un nuevo visor de RV existen otros factores que deben considerarse. El factor más importante se refiere a cómo se va a ejecutar el sistema. Hoy en día hay tres formas distintas: el sistema se ejecuta en un teléfono celular, el sistema se ejecuta en una PC, o el sistema es autónomo, es decir, tiene capacidades de ejecución integradas, siendo esta última opción relativamente nueva.

Los visores de RV para teléfonos celulares son en realidad un soporte para sostener el celular frente a los ojos del usuario. El celular ejecutará las aplicaciones, funcionará como pantalla y proveerá un sistema de seguimiento básico para detectar la dirección hacia donde está mirando el usuario. Este tipo de RV (llamada también de bajo costo) es una buena alternativa para aquellas personas que se introducen al mundo de la RV ya que utilizando su propio teléfono celular tienen acceso a una gran cantidad de experiencias, videos 360º y algunos juegos básicos. Sin embargo, no permite gran variedad de interacciones con el mundo virtual.

Luego se encuentran los sistemas de RV autónomos. Estos son, como el nombre lo sugiere, sistemas de RV que no requieren de una computadora o un teléfono celular para funcionar. Aunque los primeros sistemas de este tipo fueron muy básicos (ya que todo el procesamiento lo debe realizar el mismo visor), hoy en día funcionan mucho mejor y están a la par de los sistemas que se conectan a la PC. El Oculus Quest 2 es un buen ejemplo de esto, es un sistema autónomo que provee una buena calidad gráfica e interacciones, e incluso permite conectarse a la PC en caso de ser necesario.

Los visores de RV que se conectan a la PC proveen una experiencia más rica debido a que es la PC la que ejecuta todo el sistema, obteniendo así una mejor calidad gráfica. La desventaja es que estos visores generalmente son los más costosos y requieren de una PC poderosa para poder ejecutar las aplicaciones y juegos. Se debe tener en cuenta que en estos casos la PC utilizada debe ser capaz de ejecutar las aplicaciones de RV (se recomienda utilizar una PC estilo *Gamer* o con altas prestaciones).

El sistema de seguimiento es otra área importante que se debe considerar a la hora de adquirir un sistema de RV. Los sistemas de RV con teléfonos celulares sólo ofrecen un seguimiento de 3 grados de libertad, en comparación con otros visores que ofrecen 6 grados de libertad. Un seguimiento de 3 grados de libertad permite al usuario estar parado en un lugar y poder observar el mundo virtual mediante movimientos de la cabeza. Se podrá rotar nuestra cabeza, dar la vuelta, mirar hacia arriba o hacia abajo, por ejemplo, pero no detectará si por ejemplo el usuario realiza un paso hacia adelante, o hacia el costado. Con 6 grados de libertad. el sistema puede además hacer seguimiento de la posición en el espacio. Esto mejora mucho la inmersión ya que permite que el usuario pueda caminar libremente en mundos virtuales, se agache e interactúe con objetos que se encuentren en el suelo, por ejemplo.

Los controles también son una cosa se debe considerar en función del uso que se le quiere dar al sistema. Los controles son la puerta al mundo virtual, y nos permiten alcanzar e interactuar con los objetos del ambiente, por lo que deben ser lo más precisos y cómodos posible. Sin embargo, hay que tener en cuenta que la precisión es un requerimiento relativo, no es lo mismo la precisión requerida para un simulador de cirugías respecto a un juego de tenis, por ejemplo.

Algunos sistemas poseen controles que son detectados por las cámaras incorporadas en el visor (lo que se denomina *seguimiento de adentro hacia afuera*) y otros necesitan sensores externos colocados en la habitación. Hoy en día, sistemas como el Oculus Quest 2 detectan las manos del usuario sin utilizar ningún tipo de control, lo que genera una experiencia más cómoda. Sin embargo, este seguimiento de manos sigue siendo algo experimental y no es tan preciso.

En cuanto a características más refinadas referidas a calidad de la imagen, se puede también considerar la resolución y la tasa de refresco del sistema de RV antes de adquirirlo. A mayor resolución, mejor será la calidad de las imágenes de la pantalla. Esto generará bordes más definidos y texto más

fácil de leer, entre otras cosas. La tasa de refresco es otro factor importante ya que un valor bajo puede causar muchos mareos. El consenso general es que se requieren 90 Hz como mínimo para aplicaciones de RV intensas. Valores menores a 60 Hz pueden comenzar a causar efectos de mareos ya que aumenta el tiempo que transcurre entre que el usuario realiza un movimiento y la actualización de la imagen. Actualmente la mayoría de los sistemas comerciales ofrecen al menos 90 Hz.

Finalmente, el campo de visión nos da una idea general de qué tan inmersivo será el sistema de RV. El campo de visión se refiere a cuánto se puede ver. El ser humano tiene un campo de visión de alrededor de 220 grados y, aunque la mayoría de los visores actuales tienen un campo de visión de 100 a 120 grados, esto igualmente genera una experiencia bastante inmersiva (ver Figura 3.3). Sin embargo, por ejemplo, al utilizar un visor de gama baja con teléfonos móviles, el campo de visión será mucho más pequeño y generará un efecto túnel, reduciendo considerablemente la inmersión (ver Figura 3.4).

![](_page_23_Picture_5.jpeg)

Figura 3.3: Diferentes Campos de visión (360-Rumors, 2021). Un campo de visión amplio de 210° (izquierda) en comparación a un campo de visión reducido de 100º (derecha). Los visores de RV buscan que el campo de visión sea lo más grande posible para que se asemeje más a la realidad.

![](_page_24_Picture_0.jpeg)

Figura 3.4: Efecto túnel. La imagen de la derecha es generada por un visor con un campo de visión mucho más pequeño que el utilizado en la imagen de la izquierda.

### Tecnologías de Realidad Aumentada

La tecnología de RA para el usuario se encuentra un poco más atrasada respecto a la de RV. Esto es, la carrera tecnológica para llevar RA al usuario ha comenzado pero, incluso hoy en día, pocas personas han podido experimentar la RA de manera significativa.

La tecnología actual de RA todavía tiene muchos inconvenientes que hacen que los dispositivos no sean cómodos y prácticos para la mayoría de los usuarios. Todavía no ha ocurrido el momento del "boom" en donde las grandes empresas compiten para lograr un dispositivo de RA práctico y de costo accesible para la mayoría de los usuarios. Por el momento, la mayoría de las soluciones de hardware se han enfocado solamente en soluciones costosas a nivel empresarial, que la mayoría de los usuarios no puede costear. Las compañías y los grupos de desarrollo constantemente están lanzando nuevos prototipos que finalmente nunca salen al mercado. Sin embargo, existen algunas excepciones.

En esta sección se discutirán los distintos tipos de sistemas de RA existentes en función de la tecnología utilizada. Al igual que ocurre con los sistemas de RV, existen muchas maneras de realizar una clasificación y, en este caso, los sistemas se clasificarán según la forma en que muestran información y qué tipo de información pueden mostrar. Cada categoría se complementará con algunos ejemplos de sistemas de RA existentes hasta el día de la fecha.

#### Pantallas de visualización frontal

Los dispositivos de RA que utilizan pantallas de visualización frontal muestran información en una pantalla transparente en el campo de visión del usuario, haciendo que los usuarios sean conscientes de su entorno sin perder el enfoque. Esto tiene una amplia gama de aplicaciones.

La aplicación más popular de esta tecnología es su incorporación en los automóviles. Así, se proyecta información directamente sobre el parabrisas para que el conductor no pierda de vista el camino. Todo tipo de información puede presentarse de esta forma, como por ejemplo la distancia a los demás vehículos, un mapa, la velocidad actual, el trayecto, etc. Esto reduce la posibilidad de accidentes, ya que los conductores pueden acceder a la información sin perder el enfoque.

#### Visores holográficos

Los visores de RA basados en esta tecnología muestran "hologramas" 3D superpuestos al mundo real donde se encuentra el usuario para ofrecerle una experiencia de XR. La imagen presentada suele llamarse "holograma" debido a que se genera mediante técnicas de difracción de luz y presenta un efecto similar a los hologramas de las películas de ciencia ficción.

A diferencia de los dispositivos de RV, un visor de RA permite al usuario ver contenido digital mientras todavía puede ver el mundo real a su alrededor. Para lograr esto, este tipo de visores suelen tener una pantalla transparente (o semitransparente) en donde se proyecta el contenido virtual (objetos 3D, imágenes, texto, etc). De esta forma, estos sistemas de RA tratan de integrar todo tipo de información a la realidad. La Figura 3.5 muestra el visor de RA Hololens de Microsoft. Este visor es de los más populares en la industria pero también uno de los más costosos (alrededor de 3500 dólares). Otro visor popular es el Magic Leap 1 con un precio aproximado de 2500 dólares.

#### Lentes inteligentes

Otra categoría relacionada a la anterior pero a la vez muy diferente incluye a las gafas o lentes inteligentes. Los lentes inteligentes de RA son lentes portátiles con capacidad de procesamiento que agregan información adicional, idealmente imágenes en 3D e información como animaciones y videos, a las escenas del mundo real del usuario superponiendo la información generada por computadora o digital en el mundo real del usuario. Puede mostrar información al conectarse con computadoras, teléfonos inteligentes u otros dispositivos y pueden tener WiFi, Bluetooth y GPS.

A diferencia de los visores holográficos, las gafas inteligentes pretenden ser portátiles, livianas y cómodas para el uso general.

Aunque existen varios prototipos funcionales de este tipo de dispositivos, todavía no han logrado posicionarse en el mercado ya sea debido a su alto costo o que no resultan ser del todo prácticos para el público general. Algunas de las gafas inteligentes más popu-

lares hoy en día incluyen al Google Glass Enterprise Edition 2 y al Vuzix M-Series.

#### Sistemas de gama baja

De la misma forma que ocurre con los sistemas de RV, también existen algunos dispositivos y estrategias para lograr experimentar la RA de una manera más económica. Esta forma de experimentar la RA es mediante los teléfonos móviles. De esta forma, resulta un método económico en el sentido de que cada usuario puede utilizar su propio teléfono y un método de gama baja ya que, de la misma forma que ocurre con la RV, los teléfonos móviles actualmente disponen de un procesamiento acotado que genera experiencias de calidad limitada.

El poder experimentar la RA con aplicaciones que corran en el propio teléfono es una gran opción para que todo tipo de públicos tengan una primera aproximación a estas tecnologías. Hoy en día existen cientos de aplicaciones de RA para dispositivos móviles que utilizan tanto marcadores especiales, posicionamiento GPS o incluso algunas que funcionan sin marcadores.

Los teléfonos móviles también pueden utilizarse para recrear visores de RA de bajo costo. Existen algunos visores en el mercado y algunos prototipos que son más económicos que los visores holográficos o las gafas inteligentes, que permiten introducir el teléfono celular y utilizarlo para ejecutar las aplicaciones de RA. Algunos ejemplos incluyen al visor Mira , el visor Lenovo Mirage , e incluso el visor de cartón Google Cardboard mencionado en el capítulo anterior y algunas adaptaciones al mismo.

![](_page_25_Picture_10.jpeg)

![](_page_25_Picture_11.jpeg)

Figura 3.5: Visor de Realidad Aumentada Microsoft Hololens.

#### Criterios para elegir visores de RA

Como se mencionó anteriormente, la tecnología de RA está un poco atrasada en sentido comercial, en comparación con la de RV. Debido a esto, existe una gran variedad de dispositivos con características y precios muy diferentes. La mayoría de los dispositivos existentes son sólo prototipos, esperando a convertirse en un producto que llegue a todo el público general. En general, suelen tener aplicaciones muy acotadas y no permiten que cualquier desarrollador pueda crear sus propias aplicaciones.

Sin embargo, existen visores como el Hololens, pensados para un público fuera de la industria. Si bien estas alternativas suelen ser muy costosas para un usuario promedio, proveen distintas facilidades como Kits de desarrollo para que cualquier programador pueda desarrollar aplicaciones para estos visores.

La mejor alternativa para poder experimentar la RA sigue siendo el uso de dispositivos móviles. Existen cientos de aplicaciones para que el usuario general pueda experimentar con su propio teléfono celular, así como también es mucho más fácil que un desarrollador pueda desarrollar aplicaciones para estos dispositivos, en lugar de algún tipo de visor especializado.

La RA con dispositivos móviles no solo existe para videojuegos y ocio. Como se verá en los próximos capítulos, existen muchas aplicaciones y sistemas de RA con dispositivos móviles que se utilizan en áreas de la ciencia y la industria, y particularmente, en el área de la construcción.

## 4. CAPACITACIÓN Y FORMACIÓN PROFESIONAL

Muchos instructores todavía se basan en métodos de enseñanza tradicionales que incluyen el uso de pizarrones y presentaciones por computadora que a menudo carecen de elementos visuales. La investigación muestra que estas técnicas de enseñanza son consideradas casi obsoletas por muchos estudiantes. Además, la influencia de las redes sociales y los medios visuales ha cambiado las percepciones de los estudiantes y cómo esperan que se presenten los materiales de instrucción en el salón de clases.

#### Capacitando y formando con tecnologías de XR

La tecnología XR también se está utilizando en el área de educación, entrenamiento y formación profesional en construcción. La estructura abstracta y modular tanto de la ingeniería como de la arquitectura puede dificultar que los estudiantes construyan conocimiento sobre sistemas y mecanismos antes de implementar ese conocimiento en proyectos específicos. Por esta razón, los sistemas de XR tienen un uso a gran escala en estas áreas.

Los sistemas de XR se pueden utilizar para la detección, visualización de conceptos o mecanismos y formación. También son útiles para el modelado de sistemas, entornos y mecanismos. Los entornos diseñados se pueden reconocer o evaluar con la ayuda de aplicaciones de XR de bajo costo y bajo riesgo. Los entornos inmersivos de XR pueden ayudar al reconocimiento espacial de los estudiantes. Mejoran las habilidades de los estudiantes respecto a la representación

gráfica, digital y de iluminación de la vida real (Navarro et al. 2019). Además, se ha demostrado que la RV y la RA mejoran el desarrollo de habilidades (Hou et al., 2017) y educación (Pedro et al., 2016). Una mejor planificación y formación se traduce en menos accidentes y un entorno más seguro. Los datos tomados de las experiencias de capacitación también pueden resaltar dónde los empleados pueden necesitar orientación adicional para mantenerse seguros y productivos.

Comprender cómo funcionan las cosas y aprender a montarlas, desmontarlas o repararlas es un desafío importante en muchas profesiones. Los ingenieros de mantenimiento a menudo dedican una gran cantidad de tiempo a estudiar manuales y documentación, ya que a menudo es imposible memorizar todos los procedimientos en detalle. La RA, por ejemplo, puede presentar instrucciones directamente superpuestas en el campo de visión del trabajador. Esto puede proporcionar una formación más eficaz, pero, lo que es más importante, permite al personal con menos formación realizar correctamente el trabajo. La Figura 4.1 ilustra un ejemplo en el cual se utiliza la RA para enriquecer un manual técnico.

Para aplicar estas tecnologías a la educación no son necesarios los visores costosos. Por ejemplo, Behzadan & Kamat (2013) diseñaron un sistema de RA llamado Gen-1 para educación en construcción que permite que los estudiantes aprendan los conceptos básicos de equipos, procesos y seguridad operativa en un entorno de aprendizaje que admite la interacción en tiempo real con un lugar de trabajo remoto. Este sistema se compone de un libro de RA que permite la interacción colaborativa entre los distintos estudiantes y dispone de una conexión en tiempo real con el trabajo de campo.

![](_page_29_Picture_0.jpeg)

Figura 4.1: Manual técnico enriquecido con RA, gracias al cual un marinero puede ver un modelo 3D de una válvula.

Angulo y de Velasco (2014) implementaron una aplicación interactiva de arquitectura y planificación de nivel universitario utilizando visores de RV para enseñar geometría espacial 3D, diseño, objetos, colores y conceptos de luz a estudiantes novatos de arquitectura. Los resultados mostraron que las percepciones espaciales de los estudiantes aumentaron con respecto al diseño de experiencias espaciales arquitectónicas, y que los estudiantes estaban muy dispuestos y motivados a pasar más tiempo dentro del ambiente virtual.

En este mismo contexto, Birt et al. (2017) presentaron un estudio que permite a alumnos de arquitectura la experimentación con métodos de iluminación natural y artificial comparativamente en tiempo real utilizando RA y RV. Para esto, se creó una simulación representativa de un espacio de entorno construido existente en el campus universitario de los autores, dado que se consideró importante que las representaciones virtuales de RV y RA fueran lo más precisas posible, para conectar a los alumnos con el contexto familiar. La simulación en tiempo real cubre las 24 horas del día y se puede acelerar o ralentizar para permitir que los usuarios varíen su experiencia. La simulación también permite a los alumnos cambiar entre las condiciones de luz natural e intensidad de la luz. Si bien todos estos sistemas de capacitación tienen sus ventajas, la mayoría de los entornos de capacitación de RV desarrollados en estos estudios se construyen utilizando elementos virtuales y no pueden proporcionar el alto grado de realismo que se necesita para una evaluación precisa del desempeño. Para superar esta limitación, un esfuerzo reciente (Jeelani et al., 2017), propuso el uso de imágenes de 360 grados para desarrollar entornos inmersivos que ofrecieran un mejor realismo. Si bien los entornos virtuales creados con panoramas 360º ofrecen más realismo y son útiles para la evaluación del rendimiento, dichos entornos no son tan efectivos como los entornos virtuales (que pueden personalizarse por completo) para proporcionar capacitación instructiva.

Las tecnologías de XR juegan un papel fundamental en la educación en entrenamiento y formación profesional, y para mejorar las habilidades de construcción y diseño de los estudiantes (Messner et al., 2003). El uso de estas tecnologías aumenta la motivación, ilustra características y procesos y permite el examen de sistemas o entornos desde diferentes perspectivas (Pantelidis, 1997). Los alumnos pueden estar preparados para problemas reales y aumentan sus habilidades autónomas para la resolución de problemas y la creatividad. Se enfrentan a diversos problemas de ingeniería y adquieren conocimientos en los campos de los negocios (Abulrub et al., 2011).

Los simuladores de entrenamiento de RV pueden crear una simulación de un entorno real donde los operadores aprenden a utilizar herramientas y máquinas de forma segura.

Los alumnos también pueden desarrollar la memoria muscular cuando se enfrentan a problemas complejos y adquirir experiencia sobre cómo tomar decisiones rápidas en situaciones peligrosas. Las oportunidades de formación mejoradas permiten a los usuarios desarrollar nuevas habilidades sin estar expuestos a ningún peligro real (Carter, 2021).

#### Entornos de aprendizaje multiusuario

Las tecnologías inmersivas, junto con las tecnologías móviles se han identificado como importantes en la reimaginación de la entrega de información y la pedagogía. Esto, junto con la evolución de la investigación en entornos de único y multiusuario, pueden mejorar la práctica educativa.

Si se requiere asistencia humana, por ejemplo, la RA puede proporcionar un espacio visual compartido para la colaboración remota móvil en vivo en tareas físicas (Gauglitz et al. 2014). Con este enfoque, un experto remoto puede explorar la escena independientemente de la posición actual de la cámara del usuario local y puede comunicarse a través de anotaciones espaciales que son inmediatamente visibles para el usuario local en la vista de RA. Esto se puede lograr con el seguimiento y la reconstrucción visual en tiempo real, eliminando la necesidad de preparación o instrumentación del entorno. Esto combina los beneficios de la videoconferencia en vivo y la exploración remota de escenas en una interfaz colaborativa natural.

En un trabajo reciente, Birt & Vasilevski (2021) estudian el impacto de dichas tecnologías en la experiencia de los alumnos en entornos de aprendizaje auténticos relacionados con flujos de trabajo de arquitectura, ingeniería y construcción (AEC). Este estudio se enfoca en la comparación entre los sistemas multiusuario y de único usuario, y sus resultados sugieren que en los sistemas multiusuario mejoró la usabilidad del sistema inmersivo y aumentó la experiencia del alumno. Este estudio implica brindar una lección de aprendizaje centrada en el espacio y la construcción

de edificios mediante la integración de un modelo BIM.

Una vez revisado el modelo, éste se integra a la aplicación móvil de RV utilizando los materiales e iluminación acordes. Los materiales del modelo y la iluminación se construyeron de acuerdo con el modelo BIM. Sin embargo, debido a las limitaciones de rendimiento de los dispositivos móviles, se debe reducir el realismo gráfico para estos casos.

En dicho trabajo se crearon dos entornos similares, uno de único usuario y otro multiusuario. El entorno multiusuario permite la identificación de participantes a través de avatares y la comunicación de voz en línea con el desarrollo de IVR. Finalmente, los participantes observaron una visualización BIM durante una transición de 24 horas que simulaba el cambio de iluminación entre el día y la noche mediante la tecnología VR móvil. Los participantes experimentaron visualizaciones individuales y multiusuario con la diferencia entre las experiencias siendo la adición de avatares visuales y capacidad de comunicación de voz. Los estudiantes pudieron visualizar no sólo su propio avatar (su cuerpo virtual) sino también el de sus compañeros en el entorno virtual. Esta configuración también facilitó la percepción y el aprendizaje entre pares entre los estudiantes, lo que permitió la navegación colaborativa y la discusión de comunicación sincrónica del entorno en el multiusuario frente a un enfoque asíncrono en el experimento de un solo usuario. La implementación de las funciones multiusuario en el experimento involucró a los alumnos en un nivel diferente y mejoró la experiencia de aprendizaje general.

### Capacitación en seguridad

Se estima que hasta el 65% de las personas necesitan técnicas visuales para retener información, esto hace que las tecnologías XR sean herramientas ideales para la formación, especialmente cuando se trata de seguridad, que es una parte fundamental de la misión de cualquier empresa de construcción (SiteVision, 2020).

La capacitación en seguridad tiene como objetivo concientizar a los trabajadores respecto a las preocupaciones de seguridad en términos del lugar de trabajo, el tipo de trabajo realizado, los tipos de riesgo y la exposición al riesgo. La capacidad de los trabajadores de la construcción para identificar y evaluar los riesgos se adquiere a través de la formación y la experiencia y es uno de los factores clave que determinan su comportamiento y, por tanto, su seguridad. Sin embargo, los investigadores han cuestionado la eficacia de la formación en seguridad convencional (Sacks et al., 2013).

Una de las formas en que la industria de la construcción está adoptando las tecnologías XR es para la capacitación en seguridad, ya que permite capacitar a los trabajadores en un entorno controlado, permitiendo la visualización de situaciones complejas del lugar de trabajo y desarrollando así conocimientos de prevención de riesgos (Li et al., 2018). Una capacitación eficaz, especialmente aquella que proporciona a los trabajadores las herramientas y las habilidades para identificar y evaluar los riesgos laborales, es fundamental para la seguridad de los trabajadores (Norris et al., 2019). En la industria de la construcción en particular, la efectividad en la capacitación es especialmente importante, dado que una capacitación inadecuada en seguridad puede contribuir a un alto número de incidentes (Tam & Fung, 2011), incluso un porcentaje significativo de los incidentes de construcción se atribuyeron a la falta de familiaridad de los trabajadores con situaciones peligrosas (Zhao & Lucas, 2015).

Las tecnologías XR permiten ofrecer entornos de trabajo seguros donde los empleados pueden ensayar sus tareas de manera efectiva y, en última instancia, promover sus habilidades para el reconocimiento y la intervención de peligros. Estas tecnologías permiten capacitar a través de la experiencia de fallas sin sufrir consecuencias trágicas. Los escenarios de RV en los que los empleados pueden experimentar fallas sin penalizaciones o costos en tiempo real pueden ser una de las herramientas de capacitación más valiosas, ya que brinda conocimiento de primera mano en circunstancias que no se pueden replicar fácilmente en un salón de clases.

Las tecnologías XR también ofrecen el potencial para que los trabajadores no solo

vean, sino que también sientan a través de la estimulación de múltiples sentidos, las consecuencias directas de acciones peligrosas. Estos escenarios virtuales altamente peligrosos y de baja probabilidad permiten a los usuarios desarrollar una respuesta apropiada predeterminada en un entorno completamente seguro, una respuesta predeterminada que no sería posible enseñar de manera segura sin esta tecnología.

En general, los trabajos existentes que aplican tecnologías XR para mejorar la capacitación en seguridad proponen la construcción de instalaciones de capacitación virtuales especialmente diseñadas para simular físicamente el sitio de construcción. Tal es el caso del "Centro de Simulación de Gestión de Edificios" construido en los Países Bajos y presentado por De Vries et al. en 2004 (De Vries et al., 2004). La parte principal del centro es la sala de simulación, en la cual el sitio de construcción se presenta mediante un modelo de Realidad Virtual que se proyecta en una pantalla parabólica de aproximadamente 10 por 5 metros. El modelo contiene muchos detalles, necesarios para permitir que el participante verifique el estado de la construcción. Durante la sesión de entrenamiento, el participante puede navegar por el sitio de construcción virtual y comprobar su estado y condiciones. En función de las decisiones tomadas en la fase de entrenamiento, se genera un modelo del edificio final.

Estos sistemas ofrecen la oportunidad de exponer a los trabajadores a situaciones peligrosas y, de hecho, a accidentes, como parte de la formación. Los trabajadores pueden evaluar una situación, decidir un curso de acción, implementar la acción y observar inmediatamente los resultados. Esto da como resultado un procesamiento cognitivo de la información, que deja su huella en la memoria a largo plazo (Lucas et al., 2008).

El estudio realizado por Lin et al. demostró que las tecnologías XR a través de juegos motivan los intereses de aprendizaje de los trabajadores, mejora su conocimiento de seguridad y ayuda a mantener sus actitudes optimistas hacia el uso de la puntuación del juego para reflejar su rendimiento de aprendizaje (Lin et al., 2011). En este trabajo, los autores propusieron un videojuego en 3D llamado Safety Inspector, que proporciona un

entorno de capacitación de seguridad integral en el que los participantes asumen los roles de inspectores de seguridad y recorren el sitio del juego para identificar peligros potenciales. En un tiempo limitado, el jugador debe explorar todo el lugar de trabajo con atención al detalle (por ejemplo, recorrer cada piso y cada habitación de un edificio que está en construcción), estar al tanto de las operaciones especiales que ocurren en el sitio (por ejemplo, montaje de grúa) e identificar cualquier ambiente o comportamiento inseguro observado. Cada peligro identificado con éxito es premiado y también ilustrado con explicaciones detalladas, mejores prácticas, reglas y regulaciones de seguridad aplicables y acciones correctivas (ver Figura 4.2). Al igual que con cualquier videojuego, los desafíos se establecen en diferentes niveles dependiendo de la profundidad requerida de conocimientos de seguridad.

Otro ejemplo es un juego interactivo de capacitación en realidad virtual sobre seguridad industrial, desarrollado para el Fondo de Seguro de Compensación del Estado de California (ForgeFX, 2012). El juego basado en simulación 3D sumerge a los jugadores en entornos laborales industriales específicos, donde se pone a prueba su conocimiento de los peligros y las precauciones de seguridad necesarias para evitarlos. Los jugadores del juego retendrán la información que han aprendido en el entorno virtual y la aplicarán mientras están en el trabajo en el mundo real, lo que ayudará a evitar accidentes.

![](_page_32_Picture_3.jpeg)

Figura 4.2: Safety Inspector: El jugador ganó 10 puntos al identificar correctamente un peligro asociado a la grúa móvil, que se encuentra demasiado cerca de una línea eléctrica aérea (Lin et al., 2011).

![](_page_32_Figure_5.jpeg)

Figura 4.3: Representación simplificada de una pared inmersiva de RV 3D, inspirada en el trabajo de Sacks et al. (2013).

En 2013, Sacks et al. probaron la hipótesis de que la capacitación en seguridad en un sitio de construcción de RV sería factible y más efectiva, en términos de aprendizaje y memoria de los trabajadores, para identificar y evaluar los riesgos de seguridad en la construcción, que la capacitación equivalente utilizando métodos convencionales (Sacks et al., 2013). En este experimento, sesenta y seis sujetos recibieron capacitación en seguridad en la construcción y sus conocimientos de seguridad se probaron antes de la capacitación, inmediatamente después y un mes después. La mitad de los sujetos recibieron formación presencial tradicional con ayudas visuales; la otra mitad se entrenó utilizando la Pared Inmersiva de RV (ver Figura 4.3).

Se encontró una ventaja significativa para la capacitación en RV para trabajos de revestimiento de piedra y para trabajos de hormigón moldeado *in-situ*, pero no para la seguridad general del sitio. El entrenamiento con RV fue más eficaz en términos de mantener la atención y la concentración de los alumnos. Además, el entrenamiento con RV fue más efectivo con el tiempo, especialmente en el contexto de trabajos de hormigón colado *in-situ*.

También en el contexto de RV, Le et al. (Le et al., 2015) propuso un sistema de RV colaborativo para el aprendizaje experiencial de seguridad en la construcción. Un esquema simplificado de este tipo de sistema colabo-

rativo se ilustra en la Figura 4.4. El sistema propuesto por Le et al. permite a los estudiantes realizar juegos de roles, utilizando el aprendizaje dialógico y la interacción social. En un entorno virtual colaborativo 3D los estudiantes y el profesor interactúan utilizando avatares discutiendo a través de discusiones grupales sobre las causas críticas de los accidentes y los métodos de prevención. El propósito de utilizar la sala de RV en lugar de un espacio común real es apoyar el aprendizaje a distancia que permite llegar a una audiencia más amplia, facilitar el acceso al material, y promover la independencia de lugar y tiempo, además de su bajo costo en comparación con el aprendizaje tradicional. La clase virtual generada proporciona un buen entorno donde los profesores pueden transferir fácilmente el conocimiento a los estudiantes, mientras que los estudiantes pueden trabajar en colaboración y estudiar cómodamente.

Luego, los estudiantes reflejarán sus conocimientos sobre seguridad al inspeccionar y verificar los peligros potenciales en el modelo 3D del entorno virtual. Cada estudiante participa en un sitio de construcción virtual dentro de la RV colaborativa para inspeccionar los peligros potenciales y los sucesos peligrosos que causan accidentes de construcción. Este módulo permite a los estudiantes comprender a fondo los riesgos y sucesos peligrosos en el sitio de construcción.

![](_page_33_Picture_5.jpeg)

Figura 4.4: Esquema simplificado inspirado en Le et al. (2015) de un sistema de RV colaborativo para el aprendizaje experiencial. Los estudiantes y el profesor interactúan mediante avatares en una clase virtual (izquierda) y analizan el sitio de construcción virtual (derecha).

Finalmente, los estudiantes se unen al juego de capacitación en seguridad para practicar actividades de construcción que les permitan experimentar en el reconocimiento de los peligros latentes. Los resultados de este estudio concluyen que la RV social colaborativa mejora el proceso de educación en seguridad y motiva a los estudiantes para que obtengan sus conocimientos de seguridad y habilidades prácticas.

En los últimos años, se observa una tendencia en combinar el fotorrealismo con la RA y la RV. En 2019, Pham et al. desarrollaron un sistema de investigación de peligros en la construcción que integra fotorrealismo con la RV (Pham et al., 2019). El prototipo desarrollado se evaluó objetivamente con educadores, profesionales de la construcción y estudiantes, demostrando que la plataforma tiene importantes métodos pedagógicos para mejorar el conocimiento y las habilidades de investigación de peligros de construcción del alumno, lo que mejora el desempeño en seguridad.

El sistema mencionado está compuesto de distintos módulos. En un aula de clases virtual los estudiantes aprenderán sobre los peligros que a menudo ocurren en sitios de construcción reales. Luego, experimentando sitios de construcción virtuales, aplicarán el conocimiento adquirido y reconocerán nuevos peligros. En particular, los alumnos desempeñan el papel de administrador de seguridad para investigar los peligros potenciales, que están incrustados en el escenario virtual con marcadores. Cada marcador incluye información sobre peligros y materiales electrónicos relacionados con escenarios peligrosos permitiendo a los alumnos el reconocimiento de peligros potenciales.

Siguiendo está misma línea relacionada con el fotorrealismo, una alternativa que surgió a las aplicaciones de RV son las plataformas basadas en panoramas de 360 grados. A diferencia de los entornos de RV que ofrecen reproducciones del entorno generadas por computadora, el panorama de 360 grados puede crear simulaciones con imágenes reales de los lugares de trabajo de construcción. Montar panoramas de 360 grados requiere capturar imágenes del entorno real para poblar el entorno virtual, como se ilustra en la Figura 4.5. La captura de imágenes de 360 grados implica la creación de una proyección equirrectangular. Para obtener esta captura de 360 grados como proyección 2D, se utiliza una cámara panorámica con múltiples lentes de ojo de pez. Alternativamente, se pueden unir varias tomas de una cámara tradicional para crear una imagen equirrectangular equivalente. En ambos enfoques, la proyección equirrectangular requiere el uso de software de computadora para unir cada imagen individual en una sola imagen; el software resuelve las distorsiones introducidas durante el proceso de captura y mapea las coordenadas esféricas de 360 grados en coordenadas planas. Posteriormente,se reasignan las imágenes equirrectangulares en coordenadas esféricas para generar una imagen de 360 grados.

![](_page_34_Picture_5.jpeg)

Captura de la imagen panorámica de 360° Visualización en realidad virtual

Figura 4.5: Captura y visualización de panoramas de 360 grados. Basado en Eiris et al. (2018).

En este contexto, Eiris et al. realizó un estudio en el que comparó dos plataformas de capacitación en identificación de peligros, una basada en RV y la otra basada en un panorama aumentado de 360 grados (Eiris et al., 2020). A través de un experimento en el que participaron estudiantes y profesionales de la construcción se evaluó la percepción del realismo y sus habilidades en la identificación de peligros. Se descubrió que, si bien los profesionales no perciben diferencia entra las plataformas, los estudiantes perciben las condiciones del panorama de 360 grados como más realistas que las condiciones de la RV.

En este mismo contexto, Jeelani et al. (Jeelani et al., 2020) combinaron los beneficios de utilizar un entorno virtual para proporcionar capacitación educativa junto con entornos realistas (escenas estereoscópicas panorámicas) para la evaluación del desempeño y la realimentación. A diferencia de estudios anteriores, Jeelani et al. utilizó cámaras de movimiento 360 estéreo (2 lentes por dirección), que no sólo capturan las vistas 360, sino también la información de profundidad, que es importante para la experiencia 3D. Esto mejora enormemente el realismo que es necesario para una evaluación precisa del desempeño.

Además del reconocimiento de peligros, la simulación de evacuación, así como los métodos de orientación, son importantes para acortar los tiempos de evacuación en una obra en caso de emergencia. En este contexto, Tang et al. construyeron un espacio experimental para determinar si varias señales de emergencia ayudan a encontrar el camino de salida en caso de una emergencia (Tang et al., 2009). Los hallazgos indicaron que las señales ayudan enormemente a encontrar el camino.

## 5. DISEÑO Y MERCADO

Los desarrollos tecnológicos actuales están cambiando el espacio de trabajo del diseño en la construcción. Los estudios de diseño se están adaptando a este cambio y el proceso de diseño es cada vez más eficiente. No obstante, el aumento de la productividad en el diseño arquitectónico es un problema multifacético. Transferir y desarrollar ideas entre diferentes medios es útil, pero las herramientas deben ser más que entornos portadores de información: deben ayudar a los arquitectos a mejorar su diseño en cada etapa del proceso.

El uso más común de la RV en la arquitectura, por ejemplo, ha sido mejorar la experiencia de caminar dentro o alrededor de una estructura que no existe. Los investigadores han trabajado para hacer de la RV una herramienta eficaz para la creación y exploración de diseños. Recientemente, esta tecnología se ha utilizado ampliamente para visualizar diferentes soluciones de diseño por una razón principal: es mucho más fácil y económico evaluar la forma y el diseño en un entorno virtual en lugar de construir o modificar un modelo físico. Además de visualizar el entorno virtual, los sistemas de RV se pueden utilizar como una herramienta para construir el modelo de diseño y su entorno, es decir, el entorno virtual en sí.

Los diseñadores y arquitectos han adaptado la RV en el proceso de diseño y la creación de la arquitectura y la utilizan para explorar un diseño con sus relaciones espaciales y su entorno. Al aplicar el mismo concepto, la RV se utiliza en la educación de la arquitectura en el proceso de diseño, donde proporciona al diseñador una imagen completa de las relaciones espaciales de los componentes del diseño en lugar de depender de la imaginación en bruto. En otras palabras, la RV tiene esta particularidad que ayuda a crear las relaciones espaciales y topológicas de un diseño.

Las representaciones producidas por arquitectos son el resultado de un proceso. En la etapa inicial del diseño se generan y forman ideas. Luego, estas ideas irán transformándose gradualmente para poder ser representadas mediante un dibujo. Este fenómeno, que se encuentra al dibujar, también debería estar presente en las herramientas digitales que se utilizan para el diseño inicial. Sin embargo, una gran parte del software de dibujo asistido por computadora que se usa hoy en día no permite este tipo de comportamiento, o lo limita hasta cierto punto.

#### Herramientas de diseño

Existen estudios relevantes en el área de herramientas de diseño digital sobre técnicas innovadoras, conexión entre RA y RV, capacidad multiusuario y enfoque orientado a la creatividad. *Bridging the Gap* (Schubert et al., 2011) propone un lugar de trabajo híbrido analógico y digital para la etapa de diseño inicial y trata de cerrar la brecha entre el mundo real y el virtual. El modelo que realiza el diseñador en el entorno virtual se refleja en una superficie mediante un dispositivo de proyección. Las piezas del modelo físico se colocan en la superficie y se escanean instantáneamente con la ayuda de una cámara de profundidad, y luego el modelo se procesa en la simulación como si estuviera en el espacio digital (ver Figura 5.1).

![](_page_37_Picture_0.jpeg)

Figura 5.1: Ejemplo de interacción directa entre un modelo analógico y la simulación digital (Schubert et al., 2011).

![](_page_37_Picture_2.jpeg)

Figura 5.2: Aplicación de RV *Tilt Brush* (Tilt Brush, 2021).

También hay ejemplos de aplicaciones de dibujo de XR actualmente en uso, es decir, programas que brindan la oportunidad de dibujar con un lápiz virtual. *Just a Line* (2021) es una aplicación de dibujo en 3D colaborativa de RA que permite a una o más personas dibujar en un espacio tridimensional. *Tilt Brush* (2021*)* es una aplicación muy popular de RV que permite dibujar y pintar en 3D en el aire, pudiendo así construir estructuras en el espacio virtual (ver Figura 5.2). Sin embargo, aunque es posible encontrar este tipo de aplicaciones de dibujo, que se pueden utilizar para hacer "garabatos en el aire", normalmente no es posible transferir dibujos a otras herramientas de diseño para desarrollar más las ideas.

Hoy en día existen muchas aplicaciones para el diseño y modelado de estructuras y edificaciones en 3D. Sin embargo, la mayoría de estas aplicaciones sólo funcionan en computadoras y no están adaptadas a un uso mediante tecnologías de XR. Uno de los softwares de diseño y modelado más populares de los últimos años es SketchUp y actualmente se está adaptando para permitir su utilización mediante tecnologías de RV y RA.

Mediante la utilización de sistemas de RV, el usuario puede manipular los modelos 3D como si estuviese trabajando con una maqueta a escala del modelo (ver Figura 5.3) o como si se encontrara dentro del modelo en tamaño real (ver Figura 5.4). Los usuarios no solo podrán visualizar estos modelos, sino que también podrán interactuar con ellos y modificarlos a su gusto. La Figura 5.3 además muestra un menú de herramientas para interactuar que aparecen frente al usuario dentro de la RV. En la Figura 5.5 se puede apreciar cómo el usuario selecciona una pared y mediante movimientos de su mano, agranda dicha pared 500mm.

![](_page_38_Figure_4.jpeg)

Figura 5.3: Visualización e interacción en RV utilizando la aplicación SketchUp.

![](_page_39_Picture_0.jpeg)

Figura 5.4: Otras interacciones en RV de la aplicación SketchUp.

![](_page_39_Picture_2.jpeg)

Figura 5.5: Agrandando una pared en SketchUp para RV.

La RV resulta muy útil para poder diseñar ya que aísla al usuario del mundo exterior y genera una sensación inmersiva de estar trabajando dentro del modelo 3D. Por otro lado, también existen aplicaciones y usos de la RA que ayudan al diseño y planificación de proyectos de construcción. Como la RA permite seguir viendo el mundo real, provee una herramienta muy útil, por ejemplo, para reuniones de trabajo donde se desea diseñar de manera colaborativa (Ver Figura 5.6).

Otro tipo de beneficios que provee la RA es la posibilidad de visualizar los modelos 3D en el terreno real en donde se desea realizar la construcción (ver Figura 5.7). Esto provee muchas ventajas y facilidades a la hora de diseñar y planificar ya que permite analizar cuestiones referidas al posicionamiento de la estructura.

![](_page_40_Picture_0.jpeg)

Figura 5.6: Visualización colaborativa en RA de un modelo 3D realizado en SketchUp.

![](_page_40_Picture_2.jpeg)

Figura 5.7: Sistema de planificación que permite posicionar un modelo 3D en la posición geográfica real y visualizarlo con RA.

#### Mercado inmobiliario

Las tecnologías de XR están emergiendo como una herramienta efectiva de comunicación y marketing para la industria inmobiliaria. Cada vez se invierte más capital en tecnología de RV y RA, ya que la tecnología tiene potencial para un impacto significativo en el negocio inmobiliario. Los recorridos virtuales y las tecnologías de puesta en escena virtual tienen la capacidad de beneficiar tanto a los compradores como a los desarrolladores potenciales. Por esta razón, las agencias inmobiliarias que buscan mantenerse a la vanguardia están considerando implementar una experiencia de XR.

Estas tecnologías permiten a los compradores o inquilinos potenciales realizar un recorrido virtual de la propiedad, lo que ahorra a los compradores tiempo y gastos de viaje. En otras palabras, a través de la tecnología de XR, los agentes inmobiliarios pueden mostrar a los posibles compradores un espacio completamente amueblado, a pesar de que el espacio está vacío en la vida real.

Para las empresas inmobiliarias, los recorridos virtuales permiten a los agentes inmobiliarios comercializar las propiedades con muy poca inversión. La RV también permite a las empresas inmobiliarias comercializar el proyecto terminado antes de que finalice la construcción. La tecnología permite a los agentes mostrar tanto el interior como el exterior de propiedades que aún no se han construido y también permite a los compradores experimentar un espacio desde la comodidad de su hogar.

La principal ventaja de la tecnología de RV en el sector inmobiliario es que ahorra tiempo tanto para el comprador como para el vendedor. Aunque esta tecnología puede resultar engorrosa para aquellas personas que no están acostumbradas, la mayoría de los compradores jóvenes en el mercado inmobiliario ya están familiarizados con los negocios en línea, lo que significa que las propiedades equipadas con recorridos virtuales estarán mejor posicionadas entre este grupo demográfico.

#### Presentaciones virtuales de propiedades

Tradicionalmente, cuando alguien quiere comprar una propiedad, contactarán con un agente inmobiliario y ambos acordarán un día y horario para visitar la propiedad. Mientras que esta modalidad funciona, puede consumir mucho tiempo y resultar inconveniente para las dos partes. Esta situación puede complicarse aún más si la propiedad se encuentra muy lejos, cuya visita agrega además una complejidad económica. Este problema puede mejorarse con la incorporación de tecnologías inmersivas.

Con la ayuda de la RV, los compradores de propiedades pueden visitar la propiedad virtualmente desde cualquier lugar. Con solo ponerse un visor de RV, los clientes pueden realizar no solo recorridos virtuales de las propiedades, sino también mediciones de las habitaciones, muebles, entre otras cosas. Los compradores podrán visitar múltiples propiedades desde la comodidad de sus hogares. Los vendedores podrán utilizar recorridos virtuales para promocionar sus propiedades de una manera más eficiente. En la Figura 5.8 se puede apreciar un ejemplo de un usuario recorriendo el exterior de un edificio.

Los recorridos virtuales se pueden clasificar en dos tipos:

- Visitas Guiadas: estas visitas guiadas se refieren principalmente a los videos en 360º. La ventaja de estos últimos es que son fáciles de producir, pudiendo crearse incluso con un teléfono celular. Sin embargo, para mejores resultados, se recomienda utilizar cámaras panorámicas que puedan capturar videos en 360º (ver Figura 5.8).
- Visitas Interactivas: en este tipo de recorridos el cliente puede interactuar con el espacio. Éstos podrían caminar por el ambiente virtual e incluso interactuar con los distintos objetos, como por ejemplo, abrir puertas o tomar objetos (ver Figura 5.9). La creación de estas visitas interactivas es más complicada ya que requiere una reconstrucción 3D del ambiente real, pero generan una sensación mucho más inmersiva que un video 360º.

![](_page_42_Picture_0.jpeg)

Figura 5.8: Imagen panorámica de 360º capturada para reconstruir un escenario 3D.

![](_page_42_Picture_2.jpeg)

Figura 5.9: Ejemplo de escenario 3D interactivo. El usuario puede caminar por el escenario e interactuar en distintos puntos de interés.

#### Puesta en escena virtual

Los vendedores pueden optar por mostrar una propiedad vacía y sin muebles, o promover la propiedad armando una puesta en escena con muebles costosos, iluminación y otros adornos que hagan que la propiedad se vea mucho más atractiva. La mayoría de los clientes se sienten más atraídos a las imágenes y videos de interiores bien amueblados en lugar de espacios vacíos. Al crear una puesta en escena atractiva, los futuros compradores verán la propiedad de la mejor manera. Esto permite que visualicen cómo se verá su hogar una vez que se muden. La RV transforma una casa vacía en un hogar amueblado y ambientado que resulta mucho más atractivo al ojo humano. Por esta razón, hoy en día muchas inmobiliarias están utilizando estas tecnologías para impulsar las ventas.

Las tecnologías de XR han transformado la industria inmobiliaria ya que muchas agencias están incorporando recorridos virtuales como algo cotidiano. Una de las principales razones de esto es que la aplicación de estas tecnologías ahorra tiempo tanto para los compradores como para los vendedores. Además, un recorrido virtual e inmersivo de una propiedad podrá estar habilitado a cualquier hora del día y desde cualquier lugar.

A pesar de todas las ventajas mencionadas, la incorporación masiva de estas visualizaciones o recorridos virtuales en el mercado inmobiliario todavía es resistida debido a la complejidad de adopción de estas tecnologías. La generación de contenido virtual suele ser muy especializada y por lo tanto costosa, sin mencionar el propio costo de los visores.

## 6. SEGURIDAD Y CONTROL DE CALIDAD

Si bien las tecnologías XR por sí solas no mejoran la seguridad, crean la oportunidad y la capacidad de cultivar habilidades y reducir el error humano al brindar datos digitales fáciles de entender en tiempo real y para situaciones específicas. Las aplicaciones típicas de la gestión de seguridad de la construcción basada en tecnologías XR consisten en la capacitación en seguridad (tratada en el capítulo 4), la identificación de riesgos, y la inspección de seguridad (Li et al., 2018). La identificación de riesgos se basa en la identificación de peligros o riesgos previamente a comenzar el trabajo real en el sitio. Finalmente, como resultado de la inspección de seguridad, el inspector de construcción verifica las condiciones inseguras y releva la información de riesgo a los trabajadores.

### Identificación de riesgos

La identificación de peligros (o reconocimiento de riesgos) se basa en la capacidad del equipo de planificación de seguridad para detectar, analizar y extraer peligros potenciales durante la construcción. Para asistir esta tarea de manera inmersiva e interactiva se han desarrollado varios sistemas con tecnologías XR para identificar peligros. En general, estos sistemas fueron concebidos para ser utilizados por diseñadores, trabajadores del sitio con diferentes oficios, estudiantes y gerentes de seguridad, entre otros.

Uno de los primeros trabajos relacionados es el de Hadikusumo & Rowlinson (Hadikusumo & Rowlinson, 2002), que desarrollaron una herramienta de diseño para procesos de seguridad que ayuda a identificar los peligros de seguridad en etapas tempranas del proceso de construcción. El sistema permite al usuario hacer un recorrido virtual del sitio de construcción e identificar los peligros de seguridad existentes, así como seleccionar las precauciones de accidentes necesarias para prevenir la ocurrencia de accidentes.

Un usuario puede identificar un peligro señalando o haciendo clic en el componente en el escenario virtual. Entonces, gracias a una base de datos específica que mantiene información sobre riesgos y peligros, se enumeran los posibles peligros relacionados con el componente seleccionado y las precauciones de accidentes relacionadas con el peligro identificado. Además, un usuario puede compilar un plan de prevención de accidentes seleccionando la prevención de accidentes recomendada por la base de datos de la herramienta.

Un estudio realizado en 2014 tuvo como objetivo explorar el grado en que los encargados de la construcción son conscientes de los peligros y qué tan bien perciben los riesgos asociados (Perlman et al., 2014). Se pidió a 61 sujetos que identificaran los peligros en un proyecto de construcción típico, que evaluaran su nivel de riesgo y estimaran el nivel de riesgo, probabilidad y gravedad de posibles accidentes. A algunos sujetos se les presentaron fotografías y documentos de construcción, mientras que otros recorrieron un sitio de construcción virtual utilizando RV. La mayoría de los sujetos en el entorno virtual identificaron correctamente más peligros que los sujetos que estudiaron fotografías y documentos.

En un trabajo reciente, Han et al. desarrollaron un sistema inmersivo de RV que incorpora escenarios de peligro reales en sitios de construcción (Han et al., 2021). Además, se llevaron a cabo experimentos de inmersión reclutando a 40 personas en disciplinas relacionadas con la construcción. Se recopilaron datos experimentales para evaluar los efectos del modo de asignación de tareas y la presión del tiempo sobre la carga cognitiva de las personas al realizar tareas en sitios virtuales. Gracias al uso de las tecnologías inmersivas, este estudio ofreció un nuevo enfoque educativo para concientizar a los empleados de la construcción en la importancia de la seguridad y capacitarlos en la percepción de riesgos y el comportamiento seguro, como así también ofrece información sobre la gestión profesional de la seguridad en la construcción y brinda sugerencias sobre cómo equilibrar adecuadamente el bienestar de los empleados de la construcción y el progreso del proyecto.

Al configurar las escenas virtuales se consideraron los peligros típicos. Por ejemplo, en un piso estándar de un sitio de construcción de concreto reforzado, existen múltiples peligros antes de verter el concreto. En este escenario, posibles peligros son un agujero al descubierto o una plataforma temporal de madera inestable.

Otros peligros considerados en los sitios virtuales incluyeron andamios de apoyo débil, cableado o enchufes eléctricos y grúa torre cerca de los pisos estructurales, etc. El sitio virtual también incluyó todo el entorno circundante (por ejemplo, carreteras, alojamientos temporales para los trabajadores, etc.).

A los participantes individuales de este estudio se les proporcionó la experiencia del sitio real totalmente contextualizada, con ruidos de fondo también recopilados de sitios reales durante el recorrido inmersivo del sitio. Cada sitio virtual experimentado por un participante individual puede tener múltiples peligros de seguridad. Cada peligro se diseñó con una tarea de reconocimiento, análisis y toma de decisiones. Una vez que el participante detecta un peligro potencial, se le solicita que confirme si se trata de un peligro o no. Luego, se le solicita que seleccione el tipo de accidente que podría desencadenarse a partir del peligro detectado, por ejemplo, una caída, un golpe o quedar atrapado, etc.

#### Inspección de seguridad

Los métodos de inspección tradicionales requieren que los inspectores o los trabajadores lleven los planos de construcción al sitio implicando la necesidad de transferir la información de una representación 2D a una representación 3D imaginaria, e identificar numerosos símbolos predefinidos en los dibujos. Diversas técnicas de XR han sido utilizadas para mejorar las inspecciones de seguridad. Por ejemplo, Yeh et al. desarrollaron un sistema que permitió a los inspectores recuperar automáticamente la información de seguridad relevante relacionada para cualquier ubicación en una obra en una pantalla de RA (Yeh et al., 2012). Este dispositivo fue diseñado para evitar que los inspectores tengan que llevar planos voluminosos de construcción al sitio y reducir así, el esfuerzo que requiere la búsqueda de los planos correctos para obtener la información que necesitan. El dispositivo, llamado iHelmet, fue diseñado como un casco de seguridad en el que se instala un iPod-Touch y un proyector. En la Figura 6.1 se puede ver un esquema simplificado del iHelmet.

El dispositivo permite a los inspectores ingresar sus ubicaciones y buscar automáticamente las imágenes que puedan necesitar. El dispositivo móvil está vinculado directamente con el proyector, y utilizando sus sensores puede calcular continuamente las imágenes procesadas y escalar las imágenes en consecuencia, asegurando que la proyección dé como resultado una escala correcta (ver Figura 6.2). Un estudio realizado con 34 participantes demostró que los tiempos de finalización fueron más cortos para los participantes que usaron iHelmen en comparación a los que utilizaron un enfoque tradicional.

![](_page_46_Figure_0.jpeg)

Figura 6.1: Esquema simplificado del iHelmet inspirado en Yeh et al. (2012). El casco está integrado a un iPhone-Touch conectado a través de un cable (izquierda), y un agujero en la parte frontal superior del casco permite la salida de la imagen del proyector instalado en su interior (derecha).

![](_page_46_Figure_2.jpeg)

Figura 6.2: Representación simplificada de una imagen de prueba del iHelmet inspirada en Yeh et al. (2012).

Una tarea importante de los inspectores de seguridad es la evaluación precisa de los daños sufridos por los edificios durante eventos catastróficos (por ejemplo, terremotos o ataques terroristas), en esta tarea se determina la seguridad de los edificios y su idoneidad para una ocupación futura. El tiempo es fundamental para realizar las evaluaciones, ya que los edificios dañados no pueden reanudar su función habitual hasta que se consideren seguros. La velocidad con la que se realizan las evaluaciones determina el tiempo durante el cual los edificios potencialmente dañados permanecen inutilizables. El tiempo transcurrido se traduce directamente en importantes pérdidas económicas y en circunstancias en las que los seres humanos están expuestos a condiciones de vida y de trabajo precarias. En estos casos, las tecnologías XR también han demostrado su potencial.

Un tipo de aplicación de inspección sobre seguridad en la construcción es la evaluación de edificios asistida por RA. Kamat y El-Tawil (Kamat & El-Tawil, 2007) analizaron la posibilidad de que la información del edificio previamente almacenada pueda superponerse a una estructura real en RA, y que el daño estructural relacionado con el terremoto se pueda evaluar midiendo e interpretando las diferencias críticas entre una imagen de referencia y la instalación real. En su trabajo, además, Kamat y El-Tawil presentaron el diseño y la implementación de una nueva tecnología rápida de reconocimiento de daños en edificios post terremoto basada en RA (ver Figura 6.3). La idea subyacente es que los inspectores de reconocimiento *in-situ* puedan recuperar información previamente almacenada sobre un edificio, superponer esa información a la estructura real en un entorno de RA y evaluar el daño comparando las dos vistas.

![](_page_47_Figure_0.jpeg)

Figura 6.3: Esquema simplificado de la metodología de reconocimiento de daños propuesta por Kamat y El-Tawil (Kamat & El-Tawil, 2007).

El daño sostenido al edificio se puede evaluar midiendo las diferencias entre la imagen de referencia aumentada y la vista real, y calculando índices de daño que correlacionan las diferencias con la integridad y seguridad estructural del edificio. Para lograr estos objetivos, los usuarios del sistema en el sitio pueden utilizar un equipo que consiste en una pantalla transparente de RA conectada a una plataforma informática liviana, como una computadora portátil, que sea lo suficientemente potente para realizar el procesamiento y la visualización básicos de imágenes. Hoy en día, se puede realizar algo similar con dispositivos de RA móviles que tienen un mayor poder de procesamiento, y son más livianos y cómodos.

En este mismo contexto, Dong et al. propusieron un marco de reconocimiento post-desastre de RA que permite a los inspectores de edificios evaluar y cuantificar rápidamente los daños estructurales sufridos en eventos sísmicos como terremotos o explosiones (Dong et al., 2013). En su propuesta propusieron un nuevo algoritmo llamado *detector de líneas* para automatizar una técnica computacional que detecta los bordes de los objetos de una imagen, así como un nuevo marco computacional que automatiza el procedimiento de detección de daños. La información del edificio almacenada previamente se recupera y se superpone como una volumetría aumentada por sobre el estado actual. Luego, el daño se puede evaluar comparando las diferencias sustanciales entre ambas (ver Figura 6.4).

![](_page_47_Picture_4.jpeg)

Figura 6.4: La brecha detectable entre la línea de base original y el borde real aumenta a medida que la cámara se acerca al edificio. Esquema inspirado en Dong et al. (2013).

Teniendo en cuenta la función de generación de informes en tiempo real, Bae et al. (2015) desarrollaron un sistema robusto que adopta un enfoque de RA sin marcadores para prevenir accidentes eficientes. Este sistema se diseñó para teléfonos inteligentes y tabletas y permite un acceso *in-situ* a la información más actualizada del proyecto y los informes de campo a medida que se documentan. Los resultados experimentales muestran el potencial de este método minimizando el tiempo que el personal de campo dedica a acceder a la información del proyecto

### Control de calidad

En los últimos años se ha experimentado con el uso de la XR para controlar diferentes aspectos de la obra, como por ejemplo, para detectar defectos en la obra, para la inspección de la eficiencia energética de construcciones prefabricadas, y para el control de calidad de puentes y túneles. La gestión de la construcción considera la gestión de un proyecto de construcción a lo largo de las fases de la obra (Sidani et al., 2021).

El control de calidad incluye las tareas de inspección de calidad de la obra y prevención de defectos, garantiza que el trabajo haya seguido las especificaciones del diseño y se lleva a cabo al completarse trabajos específicos. El método tradicional de inspección es un proceso manual en el que el encargado de la inspección debe registrar cualquier diferencia entre el diseño y la construcción real (por ejemplo, con listas de verificación, dibujos, etc.). A partir de esta información, debe generarse un informe con todos los problemas encontrados que habilitará la toma de decisiones. Este proceso es ineficiente, requiere mucho tiempo y depende de la habilidad y experiencia del inspector para identificar los defectos (Hernández et al., 2018; Kwon et al., 2014).

Kwon et al. (2014) realizaron un estudio sobre el control de calidad de trabajos realizados en hormigón armado. Este estudio tenía como objetivo mejorar la detección de defectos integrando la tecnología de RA móvil, BIM y el procesamiento de imágenes. Propusieron un proceso que consta de dos sistemas. El primero es un sistema de correspondencia de imágenes para permitir la inspección de calidad sin necesidad de estar en la obra. Este sistema compara las imágenes generadas digitalmente con fotos reales de la obra y de esta forma permite detectar desviaciones del diseño. El segundo sistema compone una aplicación de RA móvil usando marcadores para que el trabajador o el administrador del sitio detecten errores de dimensión y omisiones en el sitio de trabajo automáticamente.

El proyecto INSITER (INSITER, 2015) comenzó en el 2015 como parte del Programa Horizonte 2020 de la Unión Europea. El objetivo de este proyecto es eliminar las brechas en la calidad y el rendimiento energético entre el diseño y la realización de edificios con componentes prefabricados. Para eso proponen utilizar RA e integrar el modelo digital basado en BIM con el edificio físico en tiempo real.

En la construcción de túneles es posible utilizar la RA para inspeccionar el desplazamiento de segmentos durante su construcción. Zhou et al. (2017) proponen un sistema que permite comparar el desplazamiento real de los segmentos con un modelo digital de control. Midiendo la diferencia entre el control y el estado real de los segmentos (ver Figura 6.5) permite evaluar automáticamente la seguridad estructural del túnel. Para superponer el modelo digital a la imagen real utilizando un dispositivo móvil utilizaron marcadores de RA. A través de un experimento *in-situ*, compararon el sistema propuesto con el método de medición y evaluación tradicional. El sistema de RA propuesto les permitió realizar la inspección en tiempo real, de manera práctica y eficaz.

Muchas de las pruebas de concepto que se han realizado utilizan dispositivos móviles. Por el contrario, Al-Adhami et al. (2019) realizaron una prueba de concepto de un sistema de control de calidad utilizando el visor Hololens tanto con gestos específicos realizados con la mano como con comandos por voz y analizaron su posible utilización (ver Figura 6.6). En el trabajo comprobaron que la interacción del usuario con el sistema no es trivial; la utilización constante de gestos con las manos generó cansancio en los operarios, mientras que los comandos de voz resultaron problemáticos en ambientes ruidosos.

![](_page_49_Picture_0.jpeg)

Figura 6.5: Superposición del modelo digital del desplazamiento (en rojo) con el desplazamiento real entre los segmentos del túnel (indicado por donde se colocó el marcador). Imagen basada en Zhou et al. (2017). El marcador indica una unión de segmentos. Esta superposición le permite al sistema calcular la diferencia entre el desplazamiento modelado y el desplazamiento real y realizar un diagnóstico.

![](_page_49_Figure_2.jpeg)

Figura 6.6: Prueba de concepto utilizando Hololens (Al-Adhami et al., 2019). El sistema detecta con un marcador el modelo del edificio que debe cargar y muestra las componentes superpuestas a la imagen real. El usuario puede ver, a través del mismo sistema, las propiedades de algún componente elegido.

En el contexto de la gestión de calidad de elementos estructurales (Mirshokraei et al., 2019), se ha estudiado la integración de BIM con RA sin marcadores en un sistema colaborativo web (ver Figura 6.7). A partir de una prueba de estudio de caso real en Budapest, para evaluar la eficacia del sistema en el campo, pudieron concluir que este tipo de sistemas de gestión de calidad tiene los siguientes beneficios: mejor comprensión del diseño, acceso a la información y descripción general del estado de calidad del proyecto, lo que lleva a reducciones en defectos y a una respuesta más rápida en la toma de decisiones.

Dentro de la inspección de obras y el control de calidad, la inspección de puentes usando tecnología de RV, RA y RM ha recibido especial atención en la comunidad científica. Mientras algunos trabajos se han centrado en evaluar la posibilidad de inspeccionar los puentes de forma remota desde una oficina, otros han buscado cómo mejorar las evaluaciones *in-situ*. Las inspecciones remotas permiten el uso tanto de RV como de RA. Omer et al. (2019) desarrollaron una aplicación de RV para realizar la inspección de puentes desde una oficina. A través de escaneos 3D utilizando LiDAR, se reconstruye un modelo 3D del puente. Luego, utilizando

un visor de RV de gama baja con un teléfono móvil, el usuario puede desplazarse en este entorno virtual para verificar e inspeccionar el estado de las estructuras del puente. El uso de RV les permite superar limitaciones de los métodos convencionales. Por ejemplo, en el entorno virtual es posible mejorar la iluminación y facilitar así la detección de defectos; esto ahorraría luz en lugares especialmente oscuros como túneles, debajo de puentes o, incluso en zonas sumergidas. Por otro lado, Cuong et al. (2020) experimentaron con el uso de RA a través de los Hololens para la evaluación remota de la información de daños en los puentes.

A diferencia de la RV, la RA es más adecuada para la inspección *in-situ* tanto a través de dispositivos móviles como usando lentes de RA. Dentro del primer grupo, Salamak & Januszka (2018) presentaron un sistema que permite ver varias capas de información (ver Figura 6.8) a través de un dispositivo móvil.

A su vez, Moreu et al. (2017) y Karaaslan et al. (2019) han analizado el uso de lentes de RA (Hololens en ambos casos) para asistir en el trabajo *in-situ* de los inspectores. Moreu et al. (2017) buscaron cuantificar distancias y volúmenes y permitir compararlos en tiempo real con el diseño. Por otro lado, Karaaslan et al. (2019) experimentaron con la integración de tecnologías de inteligencia artificial con RA.

![](_page_50_Picture_4.jpeg)

Figura 6.7: Modelo 3D de una columna y su visualización en obra (Mirshokraei et al., 2019).

![](_page_50_Picture_6.jpeg)

Figura 6.8: Vista de la estructura aumentada de tuberías con varias capas de información. Basado en Salamak & Januszka (2018).

## 7. CONCLUSIONES

#### **Tecnologías** inmersivas en la construcción

En las últimas dos décadas, las tecnologías de XR han recibido una atención considerable tanto en la investigación como en la industria de la construcción y han demostrado brindar un enfoque eficiente, utilizable, aplicable y preciso en la identificación de peligros, capacitación y educación, inspección y seguridad (Li et al., 2018). Una de las razones por la cual las tecnologías XR se han expandido rápidamente en distintas áreas de aplicación tiene que ver con que, gracias a la evolución tecnológica, hay una amplia variedad de dispositivos al alcance de los usuarios. Si bien en sus comienzos los visores pesados e incómodos conectados a una computadora fueron una limitante, hoy en día existe una gran variedad de dispositivos inalámbricos, pequeños, livianos, cómodos y con alta capacidad de procesamiento. Además, el uso de la tecnología de los teléfonos celulares ha impulsado la creación de muchas aplicaciones de RV y RA de bajo costo. A medida que las tecnologías de XR continúan ganando impulso en la industria de la construcción, se torna cada vez más importante que todos los agentes involucrados en el proceso de la construcción adquieran una comprensión básica de estas tecnologías, de cómo se pueden utilizar y los beneficios que brindan.

Los proyectos de construcción se están volviendo cada vez más desafiantes, lo que resulta en entornos de construcción más complejos y dinámicos. AECO, por ejemplo, está buscando la digitalización para mejorar la gestión de proyectos, ayudar a los equipos comerciales y lograr un entorno de trabajo

más eficiente. Aunque BIM está mejorando los métodos tradicionales de construcción, los usuarios aún carecen de los conocimientos suficientes para aprovechar al máximo su potencial, por ejemplo, en la comunicación entre los equipos de proyecto, la exportación y visualización del proyecto, la difusión de información entre entidades no especializadas de AECO, entre otros. Para poder utilizar BIM de manera eficiente, todas las partes relacionadas con la obra deben comprender no sólo cómo trabajar con un modelo digital sino también cómo se relaciona su trabajo con cada parte de ese modelo. Esto requerirá de capacitaciones para todo el personal involucrado, gente especializada en la digitalización y manipulación de modelos 3D digitales, así como los modelos de datos asociados a la obra.

Generalmente, resulta difícil capacitar a los empleados que trabajan en todo el proceso de construcción sin implementar un proyecto específico y real. La tecnología puede ayudar con la creación de simulaciones y experiencias específicas para cada tipo de trabajador. Particularmente, las tecnologías de XR pueden resultar muy útiles para este objetivo ya que permiten ofrecer entornos de trabajo seguros donde los empleados pueden ensayar sus tareas de manera efectiva y, en última instancia, practicar sus habilidades en el reconocimiento y el manejo de situaciones riesgosas. Estas tecnologías permiten capacitar a través de la experiencia sin sufrir consecuencias trágicas.

Como se detalló en el capítulo 4, la tecnología de XR permite capacitar a los trabajadores en un entorno controlado, permitiendo la visualización de situaciones complejas del lugar de trabajo y desarrollando así conocimientos de prevención de riesgos. Una capacitación eficaz, especialmente aquella que proporciona a los trabajadores las herramientas y las habilidades para identificar y evaluar los riesgos laborales, es fundamental para la seguridad de los trabajadores. Por el contrario, una capacitación inadecuada puede contribuir a un alto número de incidentes. El control de calidad de una obra es un proceso meticuloso que debe llevarse a cabo de manera eficiente para evitar todo tipo de problemas y asegurarse que la obra esté cumpliendo con las especificaciones originales. Para esto, el encargado de realizar este control debe visitar físicamente la obra y comparar con diversas estrategias el trabajo realizado con el especificado. Las tecnologías de XR pueden facilitar este trabajo de diversas maneras, como se presentó en el capítulo 6. Por ejemplo, mediante el uso de la RA, se puede superponer a la realidad el modelo 3D diseñado para así poder realizar una comparación directa entre la construcción y el diseño, o también superponer imágenes digitales de la obra final. Sin embargo, incluso hoy en día, este tipo de aplicaciones pueden presentar pequeños errores y mediciones imprecisas que obstaculizan su uso. Por este motivo, si se desea utilizar una aplicación de este estilo se debe probar su funcionamiento con anterioridad para asegurar que funciona correctamente acorde al objetivo a alcanzar.

En cuanto al área de diseño, ésta está directamente relacionada con BIM debido al uso de los modelos 3D digitales. Como se mencionó en el capítulo 5, existen muchas aplicaciones para diseñar y crear modelos 3D de las obras en una computadora, pero no tantas aplicaciones para hacerlo dentro de entornos virtuales. Las aplicaciones tradicionales, como AutoCAD, siguen siendo más populares debido a la comodidad de utilizar una computadora en lugar de un visor de XR. Sin embargo, a medida que la tecnología de XR avance y se vuelva más común en la vida cotidiana de los trabajadores, esto puede cambiar.

Una vez que se cuenta con el modelo 3D de la obra, las tecnologías XR pueden mostrar su potencial. La RV permite recorrer un modelo 3D e interactuar con sus objetos como si se estuviese en la obra real. Por otro lado, la RA proporciona otros tipos de visualizaciones del modelo 3D sin necesidad de visores especiales. Por ejemplo, se puede utilizar un celular para mostrar una maqueta aumentada de la propiedad sobre la mesa o, por ejemplo, tener una vista preliminar de cómo quedaría una propiedad construida sobre un determinado terreno, entre muchas otras facilidades.

Aunque estas aplicaciones están madurando e incorporándose muy lentamente en el área de la construcción, sí se están utilizando actualmente en el área inmobiliaria. La tecnología no sólo permite recorrer virtualmente edificaciones que todavía no se han construido, sino que también se pueden recorrer edificaciones ya existentes. Así, los futuros compradores de una propiedad pueden recorrerla virtualmente sin necesidad de visitar el lugar físico, ahorrando tiempo.

Definitivamente las experiencias inmersivas están cambiando la forma en que las personas se conectan, la información y las experiencias en la industria de la construcción. Sin embargo, a pesar de sus vastas fortalezas, aún existen desafíos y limitaciones en el uso de las tecnologías XR (Mirshokraei et al. 2019, Al-Adhami, 2019, Alizadehsalehi et al., 2020). En particular, cada tecnología presenta sus fortalezas y sus limitaciones. La RV permite una rápida toma de decisiones, permite colaboración virtual en tiempo real para las partes interesadas de diferentes ubicaciones, permite mostrar escalas y tamaños con precisión, permite la simulación de ambientes de trabajo peligrosos para entrenamiento y educación, entre otras ventajas. Sin embargo, la restricción de movimiento en el entorno virtual debido a los cables de conexión, la necesidad de adquirir software y hardware dedicado, y el tiempo adicional para la configuración de sensores, son algunos de los desafíos y limitaciones a los que debe enfrentarse.

La RA proporciona una herramienta visual que ayuda al usuario a realizar tareas como el mantenimiento, la reparación o el montaje, mejora la publicidad y difusión de los proyectos de construcción, permite la detección más temprana de defectos de diseño, mejora la participación del cliente, fomenta la colaboración y comunicación, ayuda a los usuarios a visualizar planos, diseños de recorridos, reducir errores y acortar el tiempo de diseño. Sin embargo, presenta como desafíos la baja precisión de los modelos digitales superpuestos con la realidad, el costo

adicional asociado al equipo de hardware (para visores, lentes inteligentes y sensores), los errores de registración del modelo virtual sobre el entorno real (cruciales para el control de calidad), la oclusión (los objetos cercanos a la persona obstaculizan la vista de objetos más lejanos afectando), la interpretación del entorno, entre otros. Además, una obra en construcción es un ambiente cambiante en el que hay muchas personas realizando diferentes actividades. Esto puede generar inconvenientes al utilizar dispositivos de RA por lo que deben considerarse las condiciones físicas del lugar y las personas que se encuentren en el lugar. Tanto al trabajar con dispositivos móviles como con aplicaciones de AR, el trabajador debe concentrarse en la pantalla y pierde el foco del entorno, algo muy peligroso en una obra en construcción.

#### El futuro de estas tecnologías

En un futuro, la investigación sobre tecnologías XR cubrirá numerosas disciplinas incluyendo ingeniería de construcción, herramientas TIC, ciencias de la seguridad, ergonomía y psicología. Si bien la tecnología de XR ha recorrido un largo camino,al observar cómo se han desarrollado otras tendencias tecnológicas en los últimos años, está claro que todavía hay muchas cosas interesantes por venir. Después de todo, la rápida evolución de XR observada en los últimos años sin duda ha sido posible gracias al desarrollo de otras tecnologías. La inteligencia artificial, la computación en la nube, la velocidad de Internet, las tecnologías de pantalla, la resolución de las cámaras, etc., son tecnologías que están avanzando rápidamente y que, a su vez, alimentan la evolución de las tecnologías XR. Por este motivo, a medida que otras tecnologías avancen, también lo hará la XR.

La inteligencia artificial (IA), por ejemplo, será fundamental en el avance hacia experiencias de XR multisensoriales que incorporen entradas más intuitivas, como gestos, voz y tacto. La IA también permitirá una mayor personalización de las experiencias XR en tiempo real; después de todo, aprender de los usuarios y adelantarse a lo que quieren es lo que la IA hace mejor. Esta capacidad ayudará a que las experiencias de XR sean aún más poderosas. Por ejemplo, una aplicación de decoración de interior o venta de materiales de construcción podría conocer las preferencias de color del usuario y mostrarle automáticamente los productos más adecuados.

Las redes móviles ultrarrápidas como 5G impulsarán aún más el potencial de XR. Se contará con velocidades de red más rápidas, mayor ancho de banda y la capacidad de conectar más dispositivos a las redes que nunca, lo que finalmente permitirá que los dispositivos XR se vuelvan aún más portátiles. En otras palabras, las redes 5G rápidas y confiables deberían permitirnos transmitir experiencias XR independientemente de nuestra ubicación. Esto, a su vez, dará como resultado dispositivos portátiles aún más baratos y simulaciones más realistas.

Por otro lado, ofrecer una experiencia de RV inmersiva requiere mucho poder de cómputo. En lugar de tener un visor conectado a una computadora poderosa, se podrá llevar esa carga computacional a la nube aprovechando la alta velocidad de internet. Esto mejoraría drásticamente la experiencia del usuario. Gracias a la informática de punta, los teléfonos móviles se vuelven rápidamente más potentes y con mayor capacidad de respuesta; es esperable que los visores de RV y los lentes de RA avancen en el mismo sentido.

Finalmente, Internet de las Cosas (IoT) permite integrar datos obtenidos en tiempo real a través de sensores con la información estática proporcionada por los modelos BIM y da lugar al uso de gemelos digitales. Un gemelo digital es un modelo virtual diseñado para reflejar con precisión un objeto físico. Este concepto se originó en la industria aeroespacial y luego se extendió a la fabricación industrial (Deng et al., 2021). En estos casos, los objetos de estudio están equipados con sensores que producen datos sobre diferentes aspectos de su rendimiento. Los datos recolectados por los sensores se transmiten a un sistema de procesamiento que los aplica a la copia digital. De esta forma, el modelo virtual puede imitar al mundo real y realizar simulaciones para detectar posibles problemas y sugerir mejoras a aplicar en el objeto

físico original. Si bien la concepción original utiliza sensores para obtener datos del mundo, un gemelo digital puede ejecutar por sí mismo cualquier cantidad de simulaciones útiles para estudiar múltiples procesos.

Los prototipos y versiones digitales de los modelos a construir permiten experimentar, previo a la construcción, con aquello que funcionará y con lo que no, reduciendo así la necesidad de reemplazos y reconstrucciones a futuro. En esta etapa es posible predecir potenciales problemas y aplicar correcciones para evitarlos durante el proceso de construcción final. Con la obra ya en marcha o incluso terminada, las soluciones de XR utilizando gemelos digitales podrían ayudar a las empresas a adelantarse a posibles problemas que no sea posible detectarlos en un modelo digital estático. Estos gemelos digitales permitirían realizar inspecciones virtuales más regularmente sin costosos adicionales y así encontrar errores y problemas con mayor frecuencia.

## BIBLIOGRAFÍA

- (360-Rumors, 2021) 360-Rumors. Disponible en https://360rumors.com/eyeforce-vr-headset-with-210-degree/. Accedido el 17 de Noviembre del 2021.
- (Abulrub et al., 2011) Abulrub, Abdul-Hadi G, Alex N Attridge, and Mark A Williams. 2011. "Virtual reality in engineering education: The future of creative learning." 2011 IEEE global engineering education conference (EDUCON).
- (Al-Adhami et al., 2019) Al-Adhami, M., Wu, S., & Ma, L. (2019, June). Extended Reality Approach for Construction Quality Control. CIB World Building Congress 2019.
- (Alizadehsalehi et al., 2020) Alizadehsalehi, S., Hadavi, A., & Huang, J. C. (2020). From BIM to extended reality in AEC industry. Automation in Construction, 116, 103254.
- (Angulo & de Velasco, 2014) Angulo, Antonieta, and Guillermo Vásquez de Velasco. 2014. "Immersive simulation of architectural spatial experiences." Proceedings of the XVII Conference of the Iberoamerican Society of Digital Graphics (SIGraDi).
- (Bae et al., 2015) Bae, H., Golparvar-Fard, M., & White, J. (2015). Image-based localization and content authoring in structure-from-motion point cloud models for real-time field reporting applications. Journal of Computing in Civil Engineering, 29(4), B4014008.
- (Behzadan & Kamat, 2013) Behzadan, A. H., & Kamat, V. R. (2013). Enabling discovery-based learning in construction using telepresent augmented reality. Automation in Construction, 33, 3-10.
- (Birt et al., 2017) "Birt, J. R., Manyuru, P., & Nelson, J. (2017). Using virtual and augmented reality to study architectural lighting. In H. Partidge, K. Davis, & J. Thomas (Eds.), Me, Us, IT! Proceedings ASCILITE2017: 34th International Conference on Innovation, Practice and Research in the Use of Educational Technologies in Tertiary Education (pp. 17-21). ASCI-LITE. http://2017conference.ascilite.org/wp-content/uploads/2017/11/ Concise-BIRT.pdf"
- (Birt & Vasilevski, 2021) Birt, J., & Vasilevski, N. (2021). Comparison of single and multiuser immersive mobile virtual reality usability in construction education. Educational Technology & Society, 24(2), 93-106.
- (Carpignoli, 2021) Carpignoli Nicolò, AR.js Studio A Call to Arms for the first Open Source Web AR Authoring Platform. Disponible en https:// nicolcarpignoli.medium.com/ar-js-studio-a-call-to-arms-for-the-firstopen-source-web-ar-authoring-platform-a031069518f9 (accedido el 16 de Noviembre del 2021)
- (Carter, 2021) Carter, R. (2021, July 13). Building the Future: VR in Construction. Disponible en https://www.xrtoday.com/virtual-reality/building-the-future-vr-in-construction/
- (Chen, 2021) Chen David, Augmented reality + retail: A glimpse into the future of shopping. Disponible en https://www.bazaarvoice.com/blog/ar-augmented-reality-shopping-retail/ (accedido el 16 de Noviembre del 2021).
- (Cuong et al., 2020) Cuong, N., Shim, C., Nguyen, Q., Jin, R., & Jeon, C. (2020, October). Developing a mixed-reality based application for bridge inspection and maintenance. The 20th International Conference on Construction Applications of Virtual Reality (CONVR 2020).
- (De Vries et al., 2004) De Vries, B., Verhagen, S., & Jessurun, A. J. (2004). Building management simulation centre. Automation in Construction, 13(5), 679-687.
- (Deng et al., 2021) Deng, M., Menassa, C. C., & Kamat, V. R. (2021). From BIM to digital twins: a systematic review of the evolution of intelligent building representations in the AEC-FM industry. 26, 58–83. https://doi. org/10.36680/j.itcon.2021.005
- (Dong et al., 2013) Dong, S., Feng, C., & Kamat, V. R. (2013). Sensitivity analysis of augmented reality-assisted building damage reconnaissance using virtual prototyping. Automation in Construction, 33, 24-36.
- (Eiris et al., 2018) Eiris, R., Gheisari, M., & Esmaeili, B. (2018). PARS: Using augmented 360-degree panoramas of reality for construction safety training. International journal of environmental research and public health, 15(11), 2452.
- (Eiris et al., 2020) Eiris, R., Gheisari, M., & Esmaeili, B. (2020). Desktop-based safety training using 360-degree panorama and static virtual reality techniques: A comparative experimental study. Automation in Construction, 109, 102969.
- (Farhad Manjoo, 2015) Farhad Manjoo, Microsoft HoloLens a sensational vision of PC's future, 2015. Disponible en https://www.sfgate.com/business/ article/Microsoft-HoloLens-a-sensational-vision-of-PC-s-6033830.php. Accedido el 17 de Noviembre del 2021.
- (ForgeFX, 2012) ForgeFX (2012) State Compensation Insurance Fund, Safety Training Game, disponible en http://bit.ly/18hLkjM (Accedido el 15 de Octubre del 2021).
- (Gauglitz et al. 2014) Gauglitz, S., Nuernberger, B., Turk, M., and Höllerer, T. (2014) World-stabilized annotations and virtual scene navigation for remote collaboration. Proceedings of the ACM Symposium on User Interface Software and Technology (UIST), 449–459.
- (Hadikusumo & Rowlinson, 2002) Hadikusumo, B. H. W., & Rowlinson, S. (2002). Integration of virtually real construction model and design-for-safety-process database. Automation in construction, 11(5), 501-509.
- (Han et al., 2021) Han, Y., Diao, Y., Yin, Z., Jin, R., Kangwa, J., & Ebohon, O. J. (2021). Immersive technology-driven investigations on influence factors of cognitive load incurred in construction site hazard recognition, analysis and decision making. Advanced Engineering Informatics, 48, 101298.
- (Hernández et al. 2018) Hernández, J., Lerones, P. M., Bonsma, P., van Delft, A., Deighton, R., & Braun, J.-D. (2018). An IFC Interoperability Framework for Self-Inspection Process in Buildings (No.2). 8(2), 32. https:// doi.org/10.3390/buildings8020032
- (Hou et al., 2017) Hou, L., Chi, H.L., Tarng, W., Chai, J., Panuwatwanich, K. and Wang, X. (2017), "A framework of innovative learning for skill development in complex operational tasks", Automation in Construction, doi: 10.1016/j.autcon.2017.07.001
- (INSITER, 2015) INTUITIVE SELF-INSPECTION TECHNIQUES, using Augmented Reality for construction, refurbishment and maintenance of energy-efficient buildings made of prefabricated components, https:// www.insiter-project.eu
- (Jagneaux, 2019) Jagneaux David, Community Download: Which Oculus Quest Games Or Apps Do You Want To Play With Hand Tracking?, 2019. Disponible en https://uploadvr.com/community-download-hand-tracking-apps/. Accedido el 17 de Noviembre del 2021.
- (Jeelani et al. 2017) Jeelani, I., Han, K. and Albert, A. (2017), "Development of immersive personalized training environment for construction workers", Computing in Civil Engineering 2017, pp. 407-415.
- (Jeelani et al., 2020) Jeelani, I., Han, K., & Albert, A. (2020). Development of virtual reality and stereo-panoramic environments for construction safety training. Engineering, Construction and Architectural Management.
- (Job Simulator, 2021) Job Simulator, disponible en https://jobsimulatorgame. com/ (accedido el 16 de Noviembre del 2021)
- (Just a Line, 2021) Google Creative Lab. Just a Line. Disponible en: https:// experiments.withgoogle.com/justaline (Accedido el 3 de Noviembre del 2021)
- (Kaisenai, 2021) Kaisenai, Disponible en: https://www.kaizenai.com/bim/ que-es-el-bim/ (Accedido el 16 de Noviembre del 2021)
- (Kamat & El-Tawil, 2007) Kamat, V. R., & El-Tawil, S. (2007). Evaluation of augmented reality for rapid assessment of earthquake-induced building damage. Journal of computing in civil engineering, 21(5), 303-310.
- (Karaaslan et al., 2019) Karaaslan, E., Bagci, U., & Catbas, F. N. (2019). Artificial Intelligence Assisted Infrastructure Assessment using Mixed Reality Systems (No.12). 2673(12), 413-424. https://doi.org/10.1177/0361198119839988
- (Kerosuo et al., 2015)Kerosuo, H., Miettinen, R., Paavola, S., Mäki, T., & Korpela, J. (2015). Challenges of the expansive1 use of Building Information Modeling (BIM) in construction projects. Production, 25, 289-297.
- (Kirchbeck, 2018) Kirchbeck Benjamin, Die Bedeutung der Sonnenbelastung für Head-up-Displays mit Augmented-Reality, 2018. Disponible en https://www.next-mobility.de/die-bedeutung-der-sonnenbelastung-fuer-head-up-displays-mit-augmented-reality-a-720557/. Accedido el 17 de Noviembre del 2021.
- (Kwon et al., 2014) Kwon, O.-S., Park, C.-S., & Lim, C.-R. (2014). A defect management system for reinforced concrete work utilizing BIM, image-matching and augmented reality. 46, 74–81. https://doi.org/10.1016/j. autcon.2014.05.005
- (Le et al., 2015) Le, Q. T., Pedro, A., & Park, C. S. (2015). A social virtual reality based construction safety education system for experiential learning. Journal of Intelligent & Robotic Systems, 79(3), 487-506.
- (Li et al., 2017) Li, X., Wu, P., Shen, G. Q., Wang, X., & Teng, Y. (2017). Mapping the knowledge domains of Building Information Modeling (BIM): A bibliometric approach. Automation in Construction, 84, 195-206.
- (Li et al., 2018) Li, X., Yi, W., Chi, H. L., Wang, X., & Chan, A. P. (2018). A critical review of virtual and augmented reality (VR/AR) applications in construction safety. Automation in Construction, 86, 150-162.
- (Lin et al., 2011) Lin, K. Y., Son, J. W., & Rojas, E. M. (2011). A pilot study of a 3D game environment for construction safety education. Journal of Information Technology in Construction (ITcon), 16(5), 69-84.
- (Liu et al., 2017) Liu, Y., Van Nederveen, S., & Hertogh, M. (2017). Understanding effects of BIM on collaborative design and construction: An empirical study in China. International journal of project management, 35(4), 686-698.
- (Lucas et al., 2008) Lucas, J., Thabet, W., & Worlikar, P. (2008). A VR-based training program for conveyor belt safety.
- (Martín-Gutiérrez et al., 2017) Martín-Gutiérrez, J., Mora, C. E., Añorbe-Díaz, B., & González-Marrero, A. (2017). Virtual technologies trends in education. Eurasia Journal of Mathematics, Science and Technology Education, 13(2), 469-486.
- (Matney, 2020) Matney Lucas, Augmented reality startup Mira announces \$10M more in funding from Sequoia and others, 2020. Disponible en https://techcrunch.com/2020/07/23/augmented-reality-startup-miraannounces-10m-more-in-funding-from-sequoia-and-others/. Accedido el 17 de Noviembre del 2021.
- (Mealy, 2018) Mealy, P. (2018). Virtual & augmented reality for dummies. John Wiley & Sons.
- (Messner et al., 2003) Messner, John I, Sai CM Yerrapathruni, Anthony J Baratta, and Vaughn E Whisker. 2003. "Using virtual reality to improve construction engineering education." American Society for Engineering Education Annual Conference & Exposition.
- (Mirshokraei et al., 2019) Mirshokraei, M., Gaetani, C. I. D., & Migliaccio, F. (2019). A Web-Based BIM–AR Quality Management System for Structural Elements (No.19). 9(19), 3984. https://doi.org/10.3390/app9193984
- (Mohr et al., 2015) Mohr, P., Kerbl, B., Kalkofen, D., and Schmalstieg, D. (2015) Retargeting technical documentation to augmented reality. Proceedings of the ACM SIGCHI Conference on Human–Computer Interaction (CHI), 3337-3346.
- (Moreu et al., 2017) Moreu, F., Bleck, B., Vemuganti, S., Rogers, D., & Mascarenas, D. (2017, September). Augmented Reality Tools for Enhanced Structural Inspection. https://doi.org/10.12783/shm2017/14221
- (Navarro et al., 2019) Navarro, Isidro, Albert Sánchez, Ernesto Redondo, Lluís Giménez, Héctor Zapata, and David Fonseca. 2019. "New Lighting Representation Methodologies for Enhanced Learning in Architecture Degree." World Conference on Information Systems and Technologies.
- (NCR, 2021) NCR, How augmented reality technology is shaping the future of retail, banking and hospitality. Disponible en https://www.ncr.com/ blogs/augmented-reality-technology (accedido el 16 de Noviembre del 2021).
- (Norris et al., 2019) Norris, M. W., Spicer, K., & Byrd, T. (2019). Virtual reality: The new pathway for effective safety training. Professional Safety, 64(06), 36-39.
- (Omer et al., 2019) Omer, M., Margetts, L., Mosleh, M. H., Hewitt, S., & Parwaiz, M. (2019). Use of gaming technology to bring bridge inspection to the office (No.10). 15(10), 1292–1307. https://doi.org/10.1080/15732 479.2019.1615962
- (Pantelidis, 1997) Pantelidis, Veronica S. 1997. "Virtual reality and engineering education." Computer Applications in Engineering Education 5 (1):3-12.
- (Pedro et al., 2016) Pedro, A., Le, Q.T. and Park, C.S. (2016), "Framework for integrating safety into construction methods education through interactive virtual reality", Journal of Professional Issues in Engineering Education and Practice, Vol. 142 No. 2, p. 04015011, doi: 10.1061/(ASCE) EI.1943-5541.0000261.
- (Perlman et al., 2014)Perlman, A., Sacks, R., & Barak, R. (2014). Hazard recognition and risk perception in construction. Safety science, 64, 22-31.
- (Pham et al., 2019) Pham, H. C., Dao, N. N., Cho, S., Nguyen, P. T., & Pham-Hang, A. T. (2019). Construction hazard investigation leveraging object anatomization on an augmented photoreality platform. Applied Sciences, 9(21), 4477.
- (Sacks et al., 2013) Sacks, R., Perlman, A., & Barak, R. (2013). Construction safety training using immersive virtual reality. Construction Management and Economics, 31(9), 1005-1017.
- (Salamak & Januszka, 2018) Salamak, M., & Januszka, M. (2018). BrIM bridge inspections in the context of Industry 4.0 trends (pp. 2260–2267). CRC Press. https://doi.org/10.1201/9781315189390-307
- (Schubert et al., 2011) Schubert, G., Artinger, E., Petzold, F., & Klinker, G. (2011). Bridging the Gap: A (Collaborative) Design Platform for early design stages.
- (Selzer et al., 2020) Selzer, M. N., Urribarri, D. K., Gazcón, N. F., Larrea, M. L., Sereno, C., Volonté, A., ... & Castro, S. M. (2020). ARPOT: an Augmented Reality Platform for Outdoor Teaching. In XXVI Congreso Argentino de Ciencias de la Computación (CACIC)(Modalidad virtual, 5 al 9 de octubre de 2020).
- (Sidani et al., 2021) Sidani, A., Dinis, F. M., Duarte, J., Sanhudo, L., Calvetti, D., Baptista, J. S., Martins, J. P., & Soeiro, A. (2021). Recent tools and techniques of BIM-Based Augmented Reality: A systematic review. 42, 102500. https://doi.org/10.1016/j.jobe.2021.102500
- (SiteVision, 2020) SiteVision, T. (2020, July 22). Introducing Augmented Reality in Digital Construction. Disponible en https://sitevision.trimble.com/ blog/introducing-augmented-reality-in-digital-construction/
- (Skift, 2021) Skift Greg Oates, Microsoft Pitches Its New HoloLens as Evolution of Augmented Reality, 2015. Disponible en https://skift.com/2015/12/22/ microsoft-pitches-its-new-hololens-as-evolution-of-augmented-reality/. Accedido el 17 de Noviembre del 2021.
- (Tam & Fung, 2011) Tam, V. W., & Fung, I. W. (2011). Tower crane safety in the construction industry: A Hong Kong study. Safety science, 49(2), 208-215.
- (Tang et al., 2009) Tang, C. H., Wu, W. T., & Lin, C. Y. (2009). Using virtual reality to determine how emergency signs facilitate way-finding. Applied ergonomics, 40(4), 722-730.
- (Tilt Brush, 2021) Google. Tilt Brush. Disponible en https://www.tiltbrush. com/ (Accedido el 3 de Noviembre del 2021)
- (Tomozei Emanuel, 2020) Tomozei Emanuel, 2020. Disponible en https:// emanueltomozei.wordpress.com/2020/04/14/tutorial-how-to-map-avr-environment-to-your-home/. Accedido el 17 de Noviembre del 2021.
- (Van Loon et al., 2018) Van Loon, A., Bailenson, J., Zaki, J., Bostick, J., & Willer, R. (2018). Virtual reality perspective-taking increases cognitive empathy for specific others. PloS one, 13(8), e0202442.
- (Von Jan Tißler, 2018) Von Jan Tißler, Augmented Reality im Marketing: 8 aktuelle Beispiele. Disponible en https://dmexco.com/de/stories/ augmented-reality-im-marketing-8-aktuelle-beispiele/ (accedido el 16 de Noviembre del 2021).
- (VR-Junkies, 2021) VR-Junkies, Intel VR Project Alloy Intel stellt eigene VR-Brille vor. Disponible en https://vr-junkies.com/intel-vr-projectalloy/. Accedido el 17 de Noviembre del 2021.
- (Walasek & Barszcz, 2017) Walasek, D., & Barszcz, A. (2017). Analysis of the adoption rate of building information modeling [BIM] and its return on investment [ROI]. Procedia Engineering, 172, 1227-1234.
- (Yeh et al., 2012) Yeh, K. C., Tsai, M. H., & Kang, S. C. (2012). On-site building information retrieval by using projection-based augmented reality. Journal of Computing in Civil Engineering, 26(3), 342-355.
- (Young Conker, 2021) Young Conker. Disponible en https://www.asobostudio.com/games/young-conker. Accedido el 17 de Noviembre del 2021.
- (Zhao & Lucas, 2015) Zhao, D., & Lucas, J. (2015). Virtual reality simulation for construction safety promotion. International journal of injury control and safety promotion, 22(1), 57-67.
- (Zhou et al., 2017) Zhou, Y., Luo, H., & Yang, Y. (2017). Implementation of augmented reality for segment displacement inspection during tunneling construction. 82, 112–121. https://doi.org/10.1016/j.autcon.2017.02.007

![](_page_64_Picture_0.jpeg)

![](_page_64_Picture_1.jpeg)